## <span id="page-0-0"></span>UNIVERSIDAD NACIONAL DE EDUCACIÓN

## Enrique Guzmán y Valle

## *Alma Mater del Magisterio Nacional*

## FACULTAD DE TECNOLOGIA

Escuela Profesional de Electrónica y Telecomunicaciones

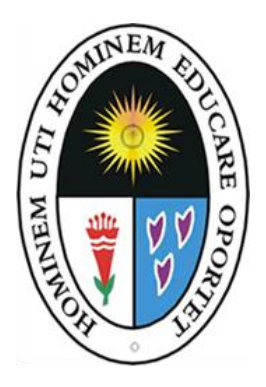

## MONOGRAFÍA

## **La web 2.0 y sus aplicaciones**

Examen de Suficiencia Profesional Res. N°0582-2018-D-FATEC

Presentada por:

Peter Cristhian Adrián Quispe Guía

Para optar al Título Profesional de Licenciado en Educación

Especialidad: Telecomunicaciones e Informática

Lima, Perú

2018

# <span id="page-1-0"></span>**MONOGRAFÍA**

Web 2.0 y sus aplicaciones

## Designación de Jurado Resolución N°0582-2018-D-FATEC

Dr. La RØSA LONGOBARDI, Carlos Jacinto

PRESIDENTE

Dr. NIÑO CUEVA, Danés Carlos Enrique

**SECRETARIO** 

Mg. CHIRINOS ARMAS, Daniel Ramón

**VOCAL** 

Línea de Investigación: Tecnología y soportes educativos.

## <span id="page-2-0"></span>**Dedicatoria:**

- A Dios dador de la vida y fortaleza para Culminar mi profesión.
- A mis padres Adrián y Teresa por sus sacrificios y Apoyo incondicional a través del tiempo.
- A los docentes por la formación profesional brindada,

## <span id="page-3-0"></span>Tabla de Contenidos

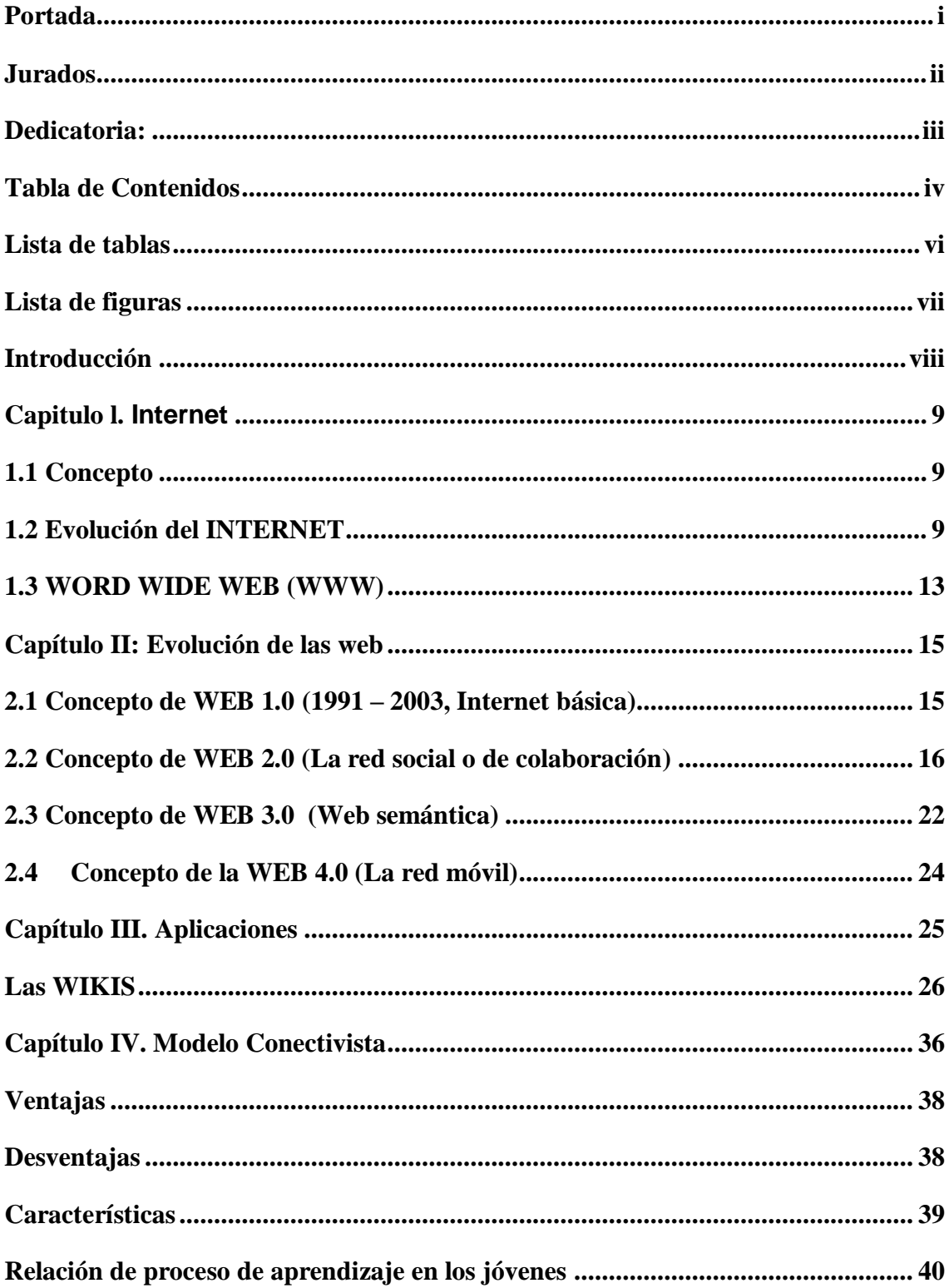

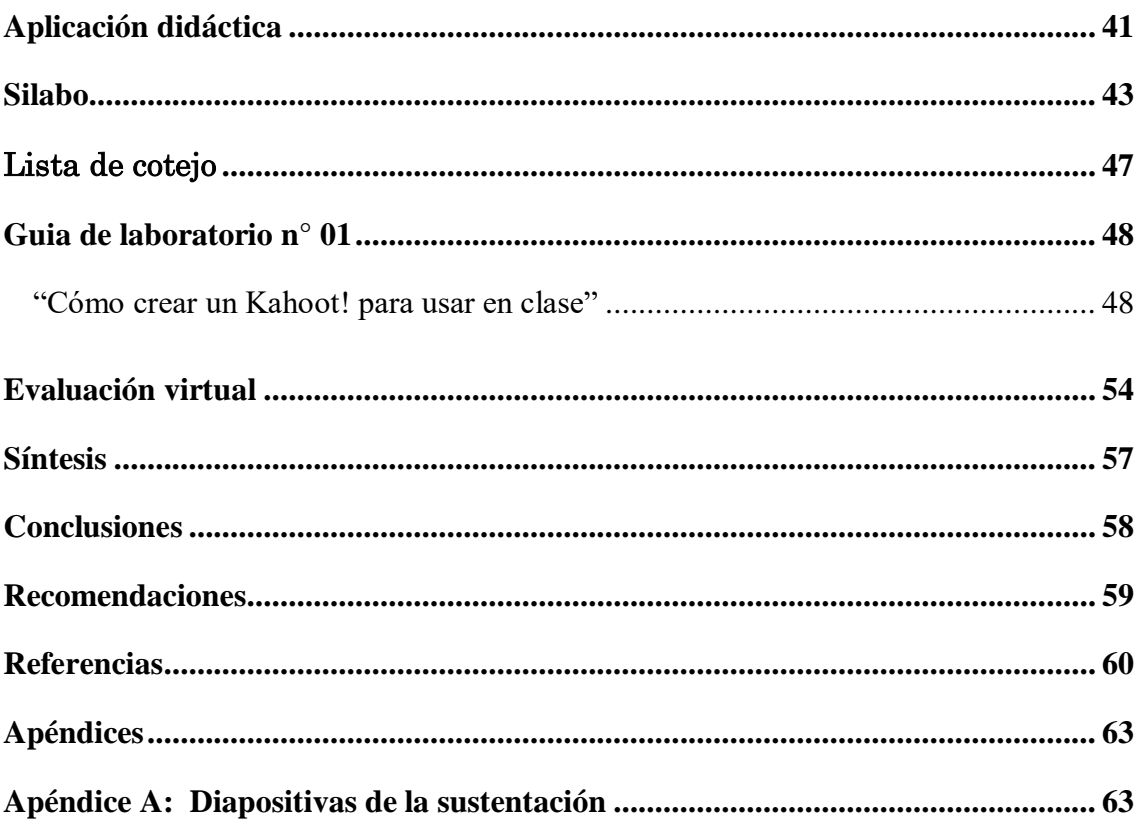

## <span id="page-5-0"></span> **Lista de tablas**

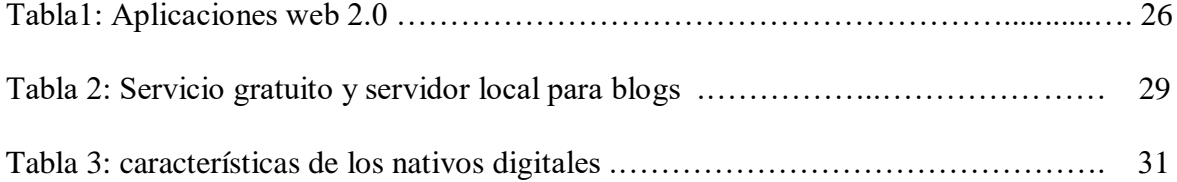

## **Lista de figuras**

<span id="page-6-0"></span>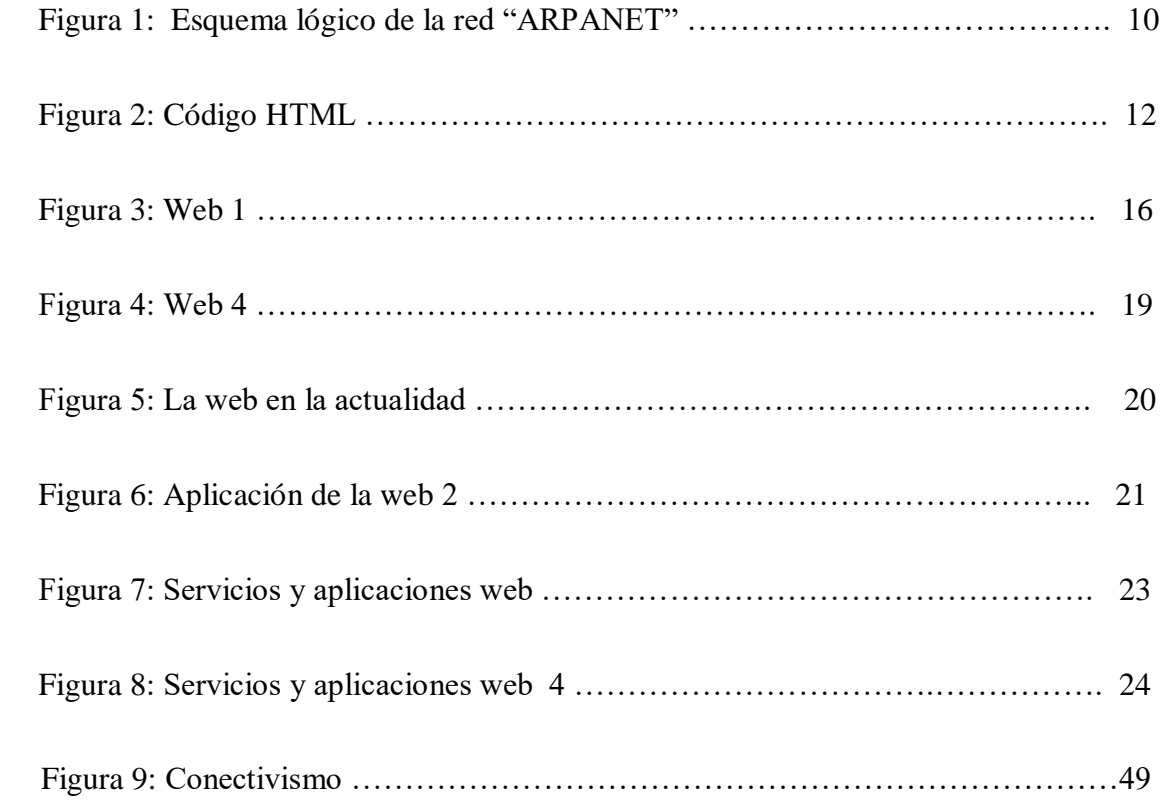

#### **Introducción**

<span id="page-7-0"></span> La utilidad de la Tecnología de la Información y la Comunicación en la educación se estudia ampliamente en experiencias e investigaciones en la que se aborda la necesidad de a la didáctica y se conviertan en recursos de mejora de la calidad educativa. Es de interés científico y social que las TIC se apliquen en las instituciones educativas.

 El uso del internet facilita el aprovechamiento de la información , por lo que se apunta un nuevo modelo de sociedad, con entornos emergentes que crean redes de cibernautas que crean , comparten contenidos transformándolos en conocimiento colectivo. En estos entornos la información y producción cultural se expanden exponencialmente, como la forma de acceder a los contenidos, que se presentan en múltiples formatos.

En fin la educación tiene que adaptar sus roles, Es de necesidad replantear el papel de las instituciones educativas, para adaptar entornos nuevos a la comunidad educativa.

Mario Bunge epistemólogo de nacionalidad argentina, y Nelson Manrique, historiador peruano. Ambos sostienen que la web abre y democratiza el conocimiento y a su vez se socializa y enriquece con el debate (foros) que se generan al interior de las redes sociales.

La educación utiliza cantidades inmensas de contenidos digitales, los alumnos acceden a la información por Internet, cuando se trata de material audiovisual, ya que interactividad de la multimedia es eficaz en muchos formatos ya que aumentan el aprendizaje de los estudiantes.

#### **Capitulo l. Internet**

#### <span id="page-8-1"></span><span id="page-8-0"></span>1.1 Concepto

 La informática, la tecnología y el Internet, se han convertido fundamentalmente en ejes de comunicación y desarrollo, ya que "la riqueza de información técnica y comercial que se está encontrando en Internet, la está convirtiendo en una herramienta vital para las comunicaciones a nivel mundial".

Cada creación o invento aporta al campo tecnológico:, la radio, la televisión ,la computadora, y otros, nos mostraban que el avance no sólo es inminente sino que continúa. Internet es un gran peldaño hacia el futuro, es que además al ser novedoso no podíamos pensar que todos los medios de comunicación fuesen capaces de fusionarse en en un solo instrumento. Por la importancia de este instrumento virtual, se debe conceptualizar lo que es el Internet y así entender sus utilidades.

Comprendemos por Internet, como una interconexión de redes que hacen posible que las computadoras conectadas puedan comunicarse entre ellas. Esta descripción se refiere a una interconexión, libre y abierta al público posibilitando la conexion tanto a instituciones gubernamentales , educativos y empresariales; El concepto de Internet es conocida también como la "autopista de la información" porque es una "ruta" en donde podemos ubicar la información .

### <span id="page-8-2"></span>1.2 Evolución del INTERNET

 Los orígenes son de la década de los 60, dentro de ARPA , frente a la necesidad de esta organización de mejorar el uso de las computadores de esa época, pero el problema

era que los principales laboratorios e investigadores deseaban usar sus propias computadoras, lo que generaba costos altos, y un aumento de de esfuerzos y recursos. Así aparece ARPANet (Advanced Research Projects Agency Network ) o Red de la Agencia para los Proyectos de Investigación Avanzada de EEUU, que trazado una red inicial de comunicaciones en la que fueron integrándose las instituciones de gobierno y académicas durante la década de los 70.

Estudiantes, profesores, científicos e investigadores se vieron favorecidos de la comunicación con otras instituciones similares y afines , así como de la manera de consultar la información disponible en otras instituciones académicas y de investigación. Del mismo modo, se abrió la posibilidad de publicar y y compartir a otros, la información producida en sus quehaceres.

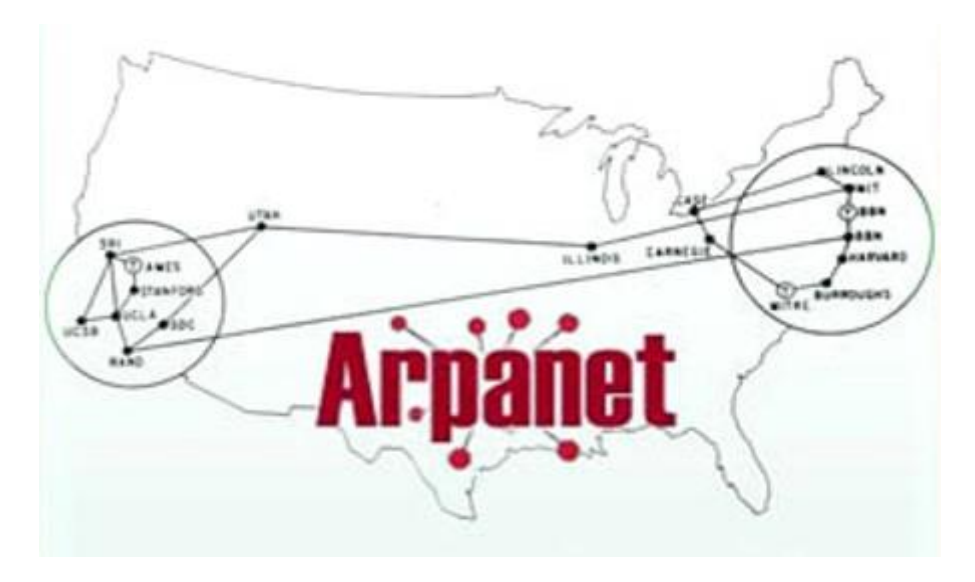

*Figura 1.* Esquema lógico de la red "Arpanet".

Fuente: imágenes google

#### **Cronología:**

 1961: Leonard Kleinrock publicó en el MIT "la teoría de conmutación de paquetes. Utilizò las comunicaciones en paquetes en lugar de circuitos, lo cual resultó

indirectamente indujo la comunicación informática en red. El otro problema fue como hacer para que las computadoras se conecten entre si entre sí".

- 1965, Roberts "conectó una computadora TX2 en Massachusetts con un Q-32 en California vía una línea telefónica conmutada de baja velocidad, apareciendo así la primera red de computadoras de área amplia".
- 1969: "La red interconectada aparece por primera vez, cuando se conectan las universidades de UCLA y Stanford por medio de la línea telefónica conmutada, dicen algunos que es la primera red, se creó para sobrevivir a ataques nucleares ,Sin embargo, este no fue el único motivo. El ARPANET fue creada para sobrevivir a fallos en la red, porque los nodos de conmutación eran poco fiables".
- 1972: "Se probó por primera vez públicamente el ARPANET, red nueva de comunicaciones patentada por DARPA que operaba distribuidamente sobre la red conmutada de telefonia. Este éxito sirvió para que esta arquitectura en el año 1973, se empezara un programa de investigación para interconectar redes de distintas clases. Por lo que, se desarrolló protocolos de comunicación que logren este intercambio de información en las computadoras conectadas. De esta filosofía nació el nombre de "Internet", de redes interconectadas mediante los protocolos TCP / IP".
- 1983: "ARPANET modificó el protocolo NCP por TCP/IP. Se creó el IAB con el fin de estandarizar el protocolo TCP/IP y prever recursos de investigación a Internet. Por otro lado, se centró la función de asignación de identificadores, proporcionando servicios a los DNS"
- 1986: "La NSF creó la NSFNET que se transformó en la Red principal en árbol de Internet, adicionada con las redes NSINET y ESNET, en los estados Unidos.

Similarmente , En Europa, otras redes públicas y comerciales fueron creadas, junto con las norteamericanas formando los ("backbone") de Internet."

- 1989: "Con la incorporación de los protocolos OSI en la arquitectura de Internet, se empezó el uso de distintos protocolos de comunicaciones."
- En 1990: "Se crea el código HTML y con él el primer cliente World Wide Web. En la imagen el código HTML con sintaxis coloreada."

```
1 <! DOCTYPE html PUBLIC "-//W3C//DTD HTML
\overline{c}\langlehtml>
\overline{\mathbf{3}}\langlehead\rangle\overline{4}<title>Example</title>
                    (link href="screen.css" rel="sty
5.
\epsilon\langleThead
\boldsymbol{7}
8<sup>-</sup>
9
                            \langle a \rangle href="/">Header\langle fa \rangle\langle Jh1\rangle10\langle \mathbf{u1} \rangle id="nav">
1112\langle1i>
                                     <a href="one/">0ne</a>
13\mathbf{1}\,\mathbf{4}\langle I11 \rangle{\bf 15}\langle 1i \rangle\langle a \rangle href="two/">Two\langle Ia \rangle16\epsilon I 13
17
```
 *Figura 2*. Código HTML

Fuente: imágenes google

Tim Berners-Lee (1990) plasma " el lenguaje nativo de marcas hypertextuales HTML, acuñaron el , llamado World Wide Web (WWW) o red de redes además del primer servidor web.

Con la introducción de facilidades de interconexión y herramientas gráficas simples se inició el auge que del actual Internet. Este crecimiento masivo trajo consigo el surgimiento de un nuevo perfil de usuarios, en su mayoría de personas comunes no ligadas a los sectores académicos, científicos y gubernamentales."

 En 1993 "se levantó la prohibición al uso comercial del Internet y definido la transición a un modelo de administración no gubernamental que permitiera, a su vez, la integración de redes y proveedores de acceso privados".

- En 2006: "Internet abarcó los mil cien millones de usuarios. Y en diez años, la cantidad de navegadores de la Red aumentará a 2.000 millones. Actualmente la red experimenta día a día la integración de nuevas redes y usuarios, extendiendo su amplitud y dominio, a su vez que nacen nuevos mercados, tecnologías, instituciones y empresas que utilizan este nuevo medio, cuyo potencial ya es una necesidad."
	- 2007: "Nacimiento del Audio vídeo en Internet con la empresa YouTube."
	- 2008: "Crecimiento sin precedentes de las redes sociales, como twiter y Facebook. Chrome de Google y dos años después nace Instagram, aunque sólo disponible para Apple."
	- 2009: "Microsoft y Yahoo unen sus sinergias contra Google".
	- 2010: "Pinterest, consigue 10 millones de usuarios que las otras redes".
	- 2012 : "sirve para que internet alcance los 2,4 mil millones de naveganter".
	- 2014: "Pago por Internet. Convencer a los consumidores de contenido de pago sigue siendo un problema. Sólo 1 de cada 5 escuchas de música están pagando por un servicio de streaming."
	- 2015: "Oculus y Google Glass son los grandes nombres de la realidad virtual, pero ya entró en escena Magic Leap, que obtuvo una inversión de 542 millones de dólares encabezada por Google."

#### <span id="page-12-0"></span>1.3 WORD WIDE WEB (WWW)

La World Wide Web , red de redes Web o telaraña mundial considerado como un sistema de acceso de información sustentado en hipertexto o hipermedias conectados y accesibles por el de Internet. Usando un browser web, un internauta visualiza sitios web

conformados de páginas web que albergan texto, imágenes, videos y multimediales , y se navega usando hiperenlaces.

## **Funcionamiento de la Web**

Como primer paso se traduce el servidor de la URL en la dirección IP usando el DNS. La dirección IP contacta con el servidor y le envía paquetes de datos.

Como segundo paso el HTTP como petición, al servidor Web solicitando el recurso.

Al recibir los ficheros pedidos del servidor web, el navegador renderiza la página web descrita en el código HTML, CSS y otros lenguajes de construcción web. Finalmente se adjuntan las imágenes y otras multimedia para mostrar la página que el usuario ve en su pantalla.

## **Estándares Web**

El Protocolo de Transferencia de Hipertexto (HTTP), especifica la comunicación del navegador y el servidor como, el Lenguaje de Marca de Hipertexto (HTML) y el Lenguaje de Marca Extensible (XML), que permitirá describir la estructura de los documentos de texto.

#### **Capítulo II: Evolución de las web**

<span id="page-14-1"></span><span id="page-14-0"></span>2.1 Concepto de WEB 1.0 (1991 – 2003, Internet básica)

 La web 1.0 tipificada como una web estática con páginas no actualizadas y los contenidos en función de HTML y GIF. También se refiere a tejedores de contenidos que diseñaban y generaban sitios web para cantidad de lectores, donde se obtenía información consultando la fuente directamente.

 La web 1.0 se refiere básicamente a un sitio web que utiliza muchas páginas en html aceptados por la vista y los pioneros navegadores Internet Expolrer , Netscape, etc. Fueron los que le dieron el soporte.

La Web 1.0 es de solo lectura, ya que el navegante no puede modificar la página. Por lo que la información es para mirar y no tocar.

La web 1.0 solo se usó para publicar información y no poder interactuar. Asi, las empresas crearon la estrategia en linea. Se crearon sitios donde colgar información corporativa y de negocios, desarrollando el marketing digital.

### **Ventajas**

- Presentación de contenidos al ciberespacio a través del Internet.
- El autor de lo publicado, presenta y administra su pàgina.

## **Desventajas**

Es pasiva la comunicación.

- No se permite un Feddback al no tener permiso a la información.
- No se detalla la reacción de los cibernautas frente a la información compartida.

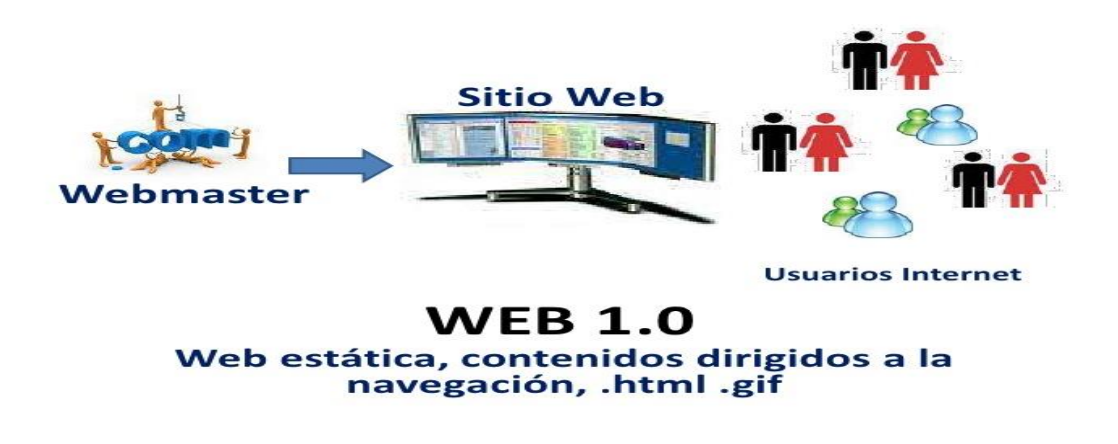

 *Figura 3.* WEB 1

Fuente: imágenes google

<span id="page-15-0"></span>2.2 Concepto de WEB 2.0 (La red social o de colaboración)

 La web 2.0 fue creada por O'Reilly en el año 2004 "para referirse a una segunda generación web basada en comunidades de internautas y una plural gama de servicios, como las redes sociales, blogs, wikis, chat, foros, álbumes de fotos, presentaciones en red, etc., que incitaron la colaboración y el intercambio de información ágil entre los internautas de la red social. La web 2 posibilitó la conexión de personas en las redes sociales, wikis, colaboración, con fines de compartir criterios, opiniones e información..

 La web 2.0 tiene como característica que es dinámica, interactiva, de escritura o grabación y lectura , desarrolla la inteligencia colectiva y favorece el trabajo colaborativo, etc. Las redes sociales y las plataformas de colaboración constituyen la base de esta

evolución de Internet. La web 2.0 es llamada también web social y de interacción social (Colaborativo)".

Ribes (2007) . La web 2.0 "es un conjunto de utilidades y servicios de internet que se sustentan en una base de datos, el cual puede ser modificado por los internautas del servicio. Los internautas añaden, cambian, borran e intercambian información, en la forma de presentarlos, en el contenido o en ambas simultáneamente. Según Ribes, una aplicación online se considera como Web 2.0 cuando se logre la interactividad entre usuarios".

 O'Reilly (2007), La Web 2.0 "es una plataforma, que permite que el internauta utilice los servicios de la red como un programa sin necesidad de instalar un software en el computadora. La mayoría de aplicaciones son gratuitas, aunque algunas versiones pagadas."

 La Web 2.0, a decir de De Clercq (2009) citado por Fernández (2014) "brinda muchos nuevos servicios y aplicaciones en línea que facilitan la publicación y la difusión de contenidos digitales; fomenta la colaboración y la interacción y ofrece instrumentos que facilitan la búsqueda y la organización de la información"n en línea."

 Brodahl, Hadjerrouit y Hansen (2011) señalan que la Web 2.0 "es una tecnología muy atractiva debida a su bajo costo, su ubicuidad, su fácil accesibilidad y la facilidad de su uso. En efecto, es una tecnología al alcance de todos los que tienen acceso a Internet y cuentan con el dispositivo pertinente para acceder a ella, que usualmente era una PC o laptop, pero que hoy está siendo reemplazada por dispositivos móviles.

 Debido a que la Web 2.0 se está reinventando permanentemente es difícil tener un catálogo fijo y predeterminado de la cantidad y nombre de sus herramientas. Asimismo, tal como ocurre con las definiciones de la Web 2.0, en la clasificación de las herramientas

web también ocurre una dispersión de criterios. Son diferentes los puntos de vista en relación a este tema. "

Por su parte, Bernal (2009) los agrupa "en relación a sus usos en:

1) Herramientas para la comunicación,

2) Herramientas para la creación y

3) Publicación de contenidos y herramientas para la gestión de la información. "

 Downes (2005), La Web 2.0 "es una revolución social, más que una revolución tecnológica. Sus herramientas y servicios fomentan nuevas formas de conectividad, comunicación, colaboración, intercambio de información, desarrollo de contenidos y organización social."

La web 2.0 orienta a la interacción en redes sociales, que proporcionan contenido, en función de la web interactiva y visual. En otras palabras la web 2.0 actúa como enlace en los internautas, pues es bidireccional, en cambio la web 1.0 es unidireccional.

 Para que todo lo indicado hasta aquí sea técnicamente posible estas aplicaciones utilizan un *gestor de contenidos,* (CMS), que es un acople que permite crear y administrar contenidos en páginas web más refinadas. Presenta una interfaz que administra los repositorios donde se guarda el contenido de la web. Puede manejar independientemente el contenido y el diseño.

 Con este gestor de contenidos se realizan diversas aplicaciones en la web 2.0; mencionamos lo siguiente : blog, wiki, twitter, facebook, plataforma de redes sociales, etc.

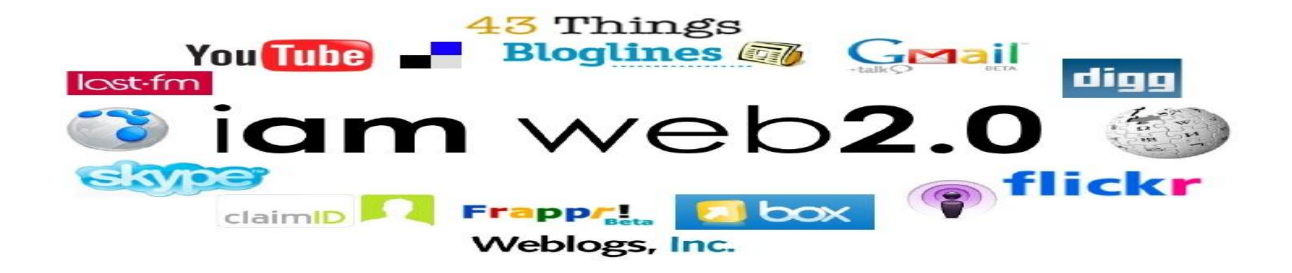

*Figura 4*. WEB 2

Fuente: imágenes google

 Hace años han aparecido nuevas aplicaciones, las cuales son participativas. Por ello la génesis de la Web 2.0.

Fumero y Roca plantean que :

"*La línea evolutiva de la Web 1.0 se ramifica, apareciendo dos líneas muy interesantes. Primeramente , la Web Semántica donde se agregan en las páginas Web 1.0, una gama de metadatos para extraer información y ofrecerla al cibernauta en contexto. Seguidamente aparece la Web 2.0 como una innovación introduciendo la inteligencia necesaria en la red, y que involucra directamente al cibernauta, dando lugar a la Web Semántica donde se puede articular el conocimiento en torno a la conexión de nodos humanos, cibernauta*s". (2007; págs. 24-25)

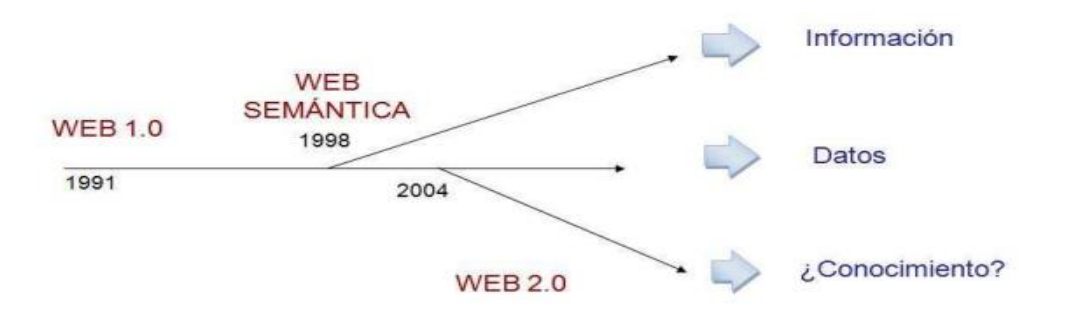

*Figura 5*. La Web en la actualidad

Fuente: Elaboración Fumero y Roca (2007).

 Aun no existe un acuerdo claro sobre lo que significa Web 2.0, se afirma que bosqueja la evolución de las webs tradicionales en webs orientadas al cibernauta final.

De manera general, la Web 2.0 posibilita el aprendizaje al permitir la conexión a las personas a través de muchos dispositivos, posibilitando una activa participación de los cibernautas, quienes comparten experiencias, contenidos y conocimientos.

## **Principios**

(Cobo y Pardo, 2007) Los 7 principios de las aplicaciones Web 2.0 son:

- 1. La Web 2.0 utiliza un servidor donde almacena la información, y el cibernauta se conecta a la Red obteniendo el acceso.
- 2. Aprovechar la inteligencia colectiva; permite que los cibernautas y productores crean productos en sinergia colaboración, Esto propicia el nacimiento de la cultura de colaboración.
- 3. Lo más importante en la Web 2.0 son los datos, ya que en la mayoría de las veces el software es open source o de fácil manejo.
- 4. La finalización del ciclo de actualizaciones de versiones del software es viable ; permitiendo a los cibernautas ser desarrolladores natos , del software abierto.
- 5. El modelamiento de programación básica , buscando los simple ; con interfaces que utilicen las herramientas de Internet. Las aplicaciones crecen más fácil.
- 6. El software no debe supeditado a un solo dispositivo; laWeb 2.0 se adapta a las computadoras PC , teléfonos móviles , tablets y portátiles.
- 7. Las Experiencias enriquecedoras de los cibernautas ; las herramientas para tejer webs, como Dreamweaver y Flash, HTML, estilos CSS y programación, han posibilitado la producción abismal de webs .

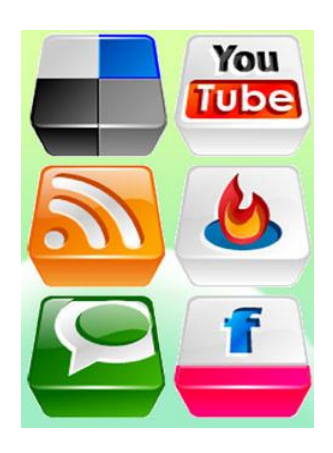

*Figura N° 6.* Aplicaciones de la WEB 2

Fuente: imágenes google

## **Aplicaciones**

 De acuerdo a Ribes (2007), la aplicación en linea se considera parte de la Web 2.0 si permite:

- 1. Procesos interactivos de contenido contributivo; o si el cibernauta agrega y comparte información con otros cibernautas ( Flickr).
- 2. Según Bartolomé (2008), un Mashup

"*se refiere a una aplicación web que permite la integración de datos a partir de otras fuentes. Es decir, se tiene la posibilidad, por ejemplo, de utilizar datos de diferentes sitios web que resulten importantes para una determinada persona o grupo, y según ello, poder construir un sitio web que permita agrupar sus preferencias. El sitio web resultante, o tal vez parte del mismo, podría ser considerado como un mashup. Para ello, es importante indicar que se utilizan API (Application Program Interface), las cuales son una serie de instrucciones conocidas como rutinas, que permiten intercomunicar o pasar los datos desde un entorno o programa a otro*"

3. Procesos interface interactivo ( iGoogle ), están relacionados con los gustos o presentación de la interface .

 Cabe indicar que este concepto, no excluye a las aplicaciones en linea que estén bajo un soporte en entornos distintos al servicio web.

<span id="page-21-0"></span>2.3 Concepto de WEB 3.0 (Web semántica)

Llamada también Web semántica. Existen diferencias entre ambas versiones. La web 2.0 prioriza al cibernauta como el primer actor que produce artículos en su blog o colabora añadiendo contenidos en un wiki. Se requiere que se publique en HTML utiliza lenguajes estándares XML. Esta transformación generará que se actualice y se dé el dinamismo constructivista y organizado de contenidos.

El término Web 3.0 o Web semántica fue desarrollada por Tim Berners-Lee, "el mismo Las diferentes características se resumirían de la siguiente manera:

- Cambio estructural de la Web actual en la de Web semántica.
- Uso de Inteligencia Artificial con la nueva estructura.
- mantenimiento del cibernauta en la creación, organización del contenido a través de modelos de cooperación globalizada.

## **Ventajas de la web 3.0:**

- El código es sencillo de desarrollar y mantener.
- Los buscadores hallan la información relevante fácilmente.
- Es sencillo hacer modificaciones al diseño y compartir información.
- No existe un solo servicio para obtener información, sino que está distribuida en varios sitios y añadirla en un tercero.

## **Desventajas de la web 3.0:**

Cuidado con la seguridad de la información del sitio."

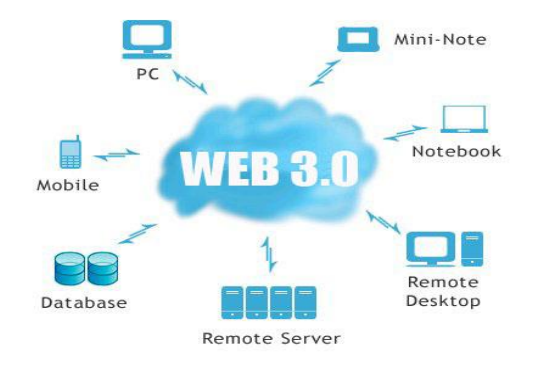

*Figura 7*. Servicios y aplicaciones WEB 3

Fuente: imágenes google

<span id="page-23-0"></span>2.4 Concepto de la WEB 4.0 (La red móvil)

Algunos entendidos apuntan que la WEB 4.0 es el resultado de  $3D +$  web  $3.0 +$ Inteligencia artificial + voz; es decir se convierte en web semántica siendo ubicua cuyo fin será el de sumar las inteligencias, y generar la toma de decisiones.

Se vaticina al año 2020 que aparezcan agentes bajo IA en la web que aprendan y razonen como las personas usando el Machine learning.

A partir de los móviles, las personas se conectan en cualquier momento y en cualquier lugar ya sea físico o virtual. Es decir, la integración en tiempo real Con más cibernautas en la red, Por ejemplo, el GPS que guía al cibernauta en su automóvil.

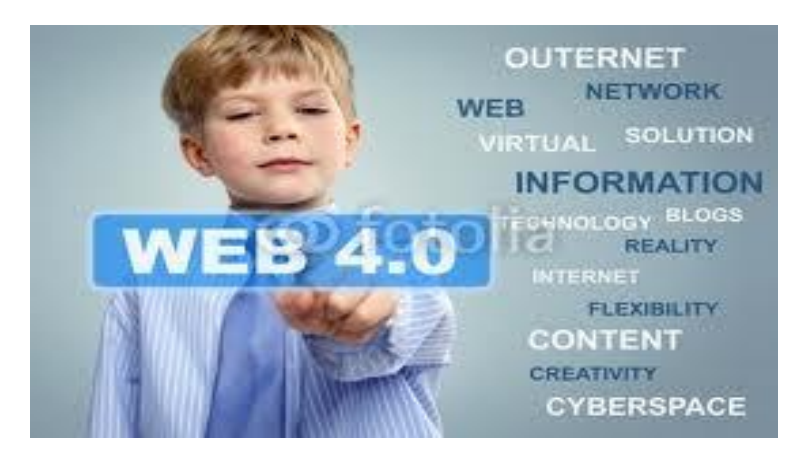

*Figura 8.* Servicios y aplicaciones WEB 4

Fuente: imágenes google

#### **Capítulo III. Aplicaciones**

<span id="page-24-0"></span>Cobo y Pardo (2007) proponen:

"*pautas para orientar la elección de herramientas en Internet, haciendo la salvedad que todo intento de eliminar, clasificar y organizar el mundo digital nunca se alcanzará plenamente. Se busca ordenar la Web 2.0 en 4 líneas fundamentales y plantean una estructura que denominan los 4 pilares de la Web 2.0, los cuales son:* 

- *Redes sociales.*
- *Contenidos.*
- *Organización social e inteligente de la información.*
- *Aplicaciones y servicios.* "

En este sentido, se considera usar aplicaciones Web 2.0 con el fin de desarrollar proyectos colaborativos on-line que logren la colaboración y participación activa de los cibernautas en la publicación de contenidos, para compartirlos y que la comunidad se beneficie.

**Tabla 1.**

**Aplicaciones de la WEB 2**

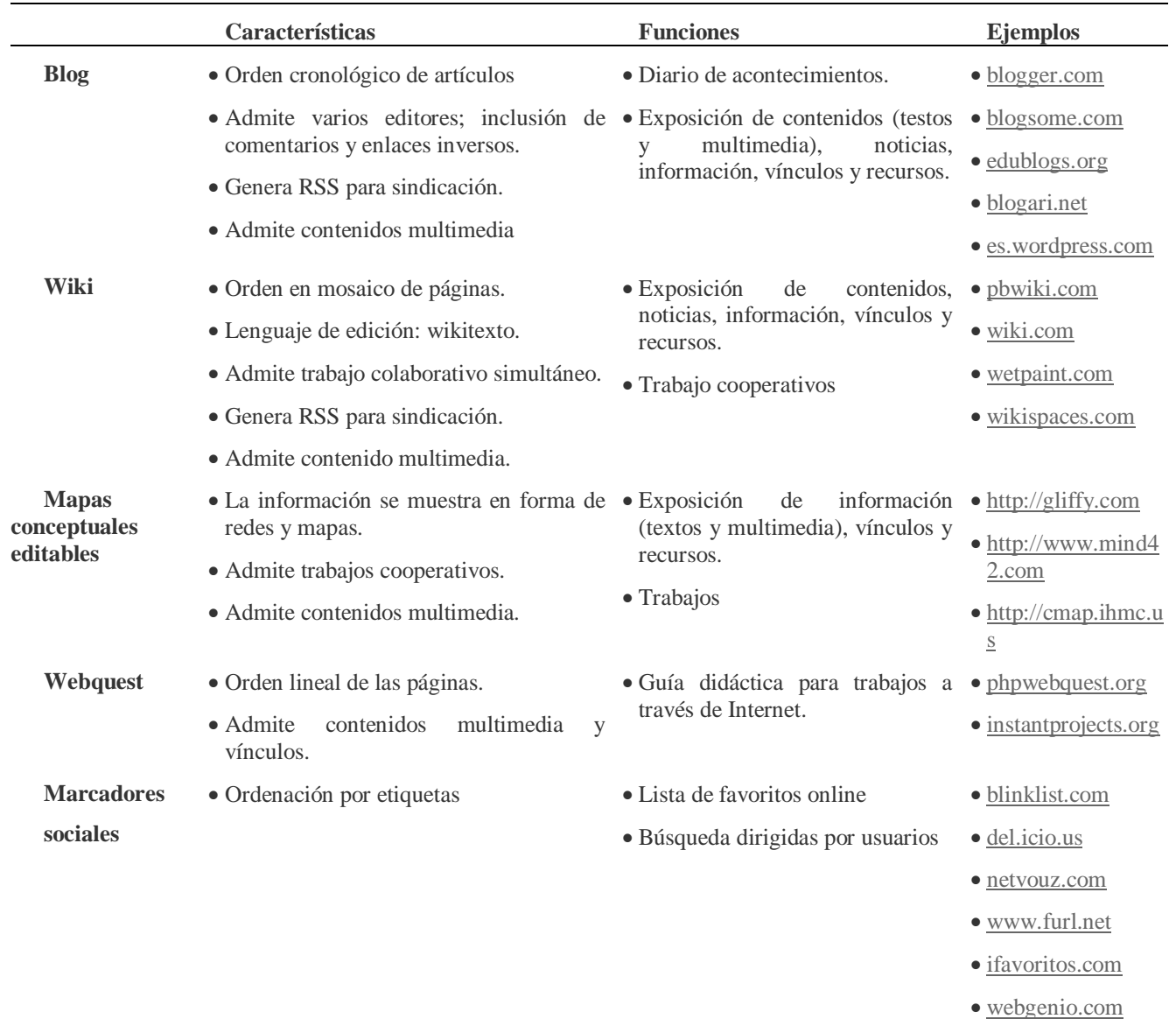

## <span id="page-25-0"></span>Las WIKIS

Son herramientas de participación y colaboración de la Web 2.0, que facilitan la generación y publicación de páginas, este se actualiza en línea por cualquier cibernauta , o una comunidad de aprendizaje, a criterio , remotamente.

Según (Fountain, 2005): "Se derivan principios fundamentales o esencias de las wikis

- 1. Todos los miembros de la comunidad virtual puede crear o modificar el contenido en línea .
- 2. Las wikis utilizan hipertexto para su pronta edición y el vínculo entre las páginas web.
- 3. La página wiki y su contenido se coloca juntos con los títulos.
- 4. El contenido se va robusteciendo con la participación de los miembros de la comunidad, en menos tiempo y se mejora día a día con las aportaciones de todos. "

## **Potencialidades**

(Martínez, 2007) "La utilización de las Nuevas Tecnologías en el ámbito educativo es criticada por los siguientes motivos (Martínez, 2007):

- Su implantación parece costosa.
- Se necesita tiempo para aprender a utilizarlas.
- Inicialmente pueden mostrar poca pertinencia para la enseñanza y aprendizaje."

"La importancia de las wikis en la enseñanza y aprendizaje, las similitudes entre la teoría pedagógica del constructivismo y el nuevo marco del aprendizaje colaborativo que introducen las wikis, las convierten en herramientas idóneas para la enseñanza online y como apoyo en la enseñanza presencial, que requiere la participación activa del estudiante en la exploración de materiales para construir sus propios contenidos educativos y dotarles de significado" (Del Moral et al. 2007).

## **Características básicas**

- 1. Costo asequible: porque existe de software gratuito y de costo módico.
- 2. Fácil de usar.
- 3. Fácil de editar: código nativo y abierto HTML.
- 4. Prontitud: se generan aplicativos en línea prontamente.
- 5. Flexible: Las wikis enlazan a sitios web rapidamente

## **Características complementarias**

- 1. Mejores posibilidades de edición por el código embebido al usar multimedios gráficos, sonido y video.
- 2. Permite eliminar el seguimiento y control de versiones de los documentos.
- 3. Artículos listos para el debate.
- 4. Aviso de actualizaciones a través del correo electrónico.

#### **Los BLOGS**

Fumero (2006) Plantea "si buscamos en la red alguna definición de blog, podemos encontrar desde definiciones tan poco ambiciosas como la aceptada por el diccionario Merriam Webster, que define blog como; un sitio web que contiene un diario personal con reflexiones, comentarios y, a menudo, enlaces hipertextuales incluidos por el autor, hasta la más precisa que publica Blog Herald: un blog es una jerarquía de texto, imágenes, objetos multimedia y datos, ordenados cronológicamente, soportados por un sistema de distribución de contenidos capaz de proporcionar (al autor) la funcionalidad necesaria para distribuir esos contenidos con cierta frecuencia, exigiéndole unas capacidades técnicas mínimas, y que puede facilitar la construcción de conexiones sociales significativas o comunidades virtuales alrededor de cualquier tema de interés".

Margaix (2008), afirma "un blog, a nivel informático, es un Sistema de Gestión de Contenidos (CMS) muy básico que permite la publicación de mensajes elaborados por un autor o varios autores".

Margaix (2008), afirma; "un blog es lo que su autor quiere que sea y afirma que los blogs son una herramienta que permite fomentar la participación de los cibernautas. En blogs, normalmente, los mensajes más recientes aparecen en la página principal en orden cronológico inverso."

El uso de los blogs se ha difundido velozmente debido a que es gratuito, fácil de registrar y de instalar, fácil de publicar y es interactivo .

Tabla 2.

Gratuidad de servicios y servidor local para elaborar blogs

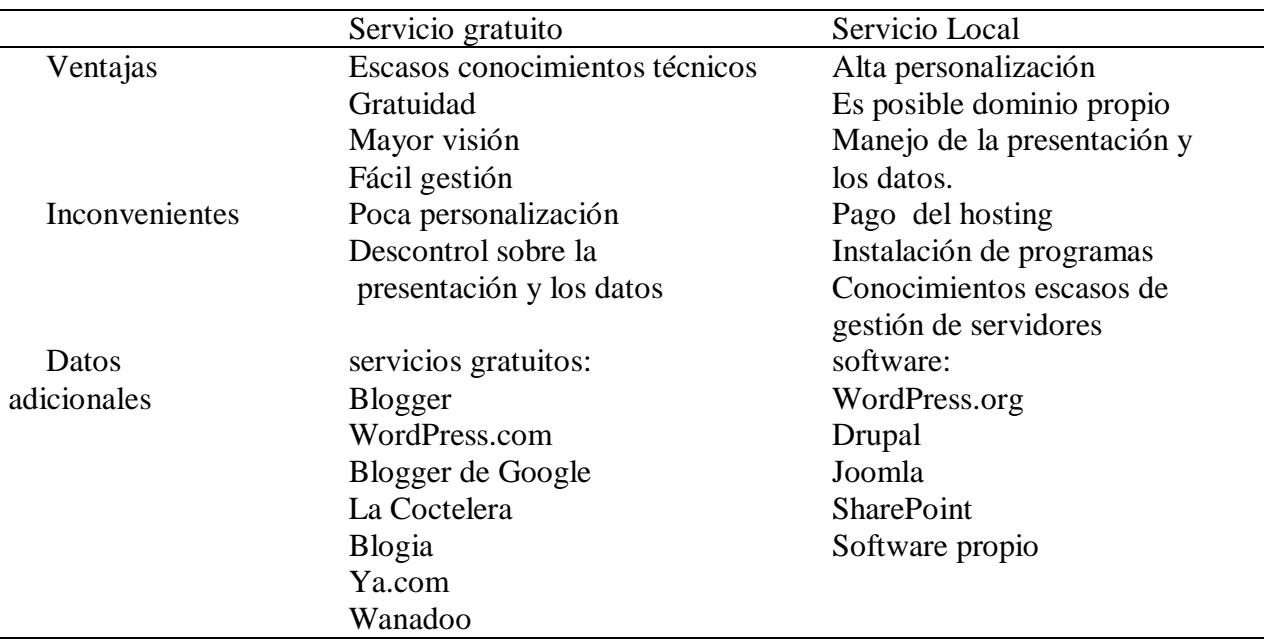

Fuente: Adaptado de Margaix (2008)

Tricas (2007). Este autor, concluye que; "crear una bitácora es rápido y sencillo. Además, hay muchos sistemas donde hacerlo y la red está llena de textos que explican cómo hacerlo y personas dispuestas a ayudar".

Las diferencias entre las wikis y blogs Según Parker y Chao (2007), "las wikis son a menudo comparadas con los blogs porque a ambos se le caracteriza por sus capacidades de publicación extremadamente fácil. Ambos aparecieron casi al mismo tiempo, hace poco más de una década, y ofrecen una fácil herramienta de publicación para la obtención y difusión de la información. Las primeras wikis estaban destinadas a varios usuarios para crear repositorios de conocimientos, mientras que los blogs se utilizaban como diarios personales. Las diferencias entre ambas son sutiles porque su funcionalidad tiende a converger en muchos aspectos. Estas diferencias son las siguientes:

- 1. Las wikis están diseñadas para el trabajo en colaboración y la autoría de todos, mientras que los blogs son más personales y, en general, escritos por un solo autor. Si una wiki tiene un único autor, las diferencias no son tan evidentes, aunque todavía son significativas e importantes, como puede verse en los puntos siguientes.
- 2. Las wikis organizan la información en temas mientras que los blogs organizan la información en orden cronológico inverso. Esto nos indica que la información en los blogs son más un registro histórico y rara vez cambia. Por otra parte, se espera que los temas en las wikis se amplíen y evolucionen de forma dinámica (Parker y Chao, 2007). Las páginas wiki rara vez son organizadas en forma cronológica, por el contrario, son organizadas por contexto, por los vínculos y enlaces a, y por cualquier categoría o concepto que emergen en el proceso de autoría (Lamb, 2004).
- 3. El orden cronológico inverso de los blogs hace que sea difícil encontrar todas las publicaciones de un determinado tema, y navegar a través de todos los mensajes de dicho tema. Por otra parte, las wikis no muestran cuando la información fue documentada con la misma facilidad o en qué orden, pero sí muestran qué información está relacionada y es fácil de navegar.
- 4. Las wikis permiten que los miembros de una comunidad editen el contenido de forma directa, manteniendo información actualizada, mientras que los blogs proporcionan un mecanismo para que el lector escriba comentarios en relación al contenido publicado. El contenido de las wikis pertenece a todos los miembros de la comunidad, mientras que los blogs pertenecen a su propietario.
- 5. Las wikis fomentan la generación del conocimiento compartido en torno a diversos temas, mientras que los blogs son un intercambio espontáneo de pensamientos.
- 6. Los blogs son una herramienta de comunicación para difundir información entre las personas y para la retroalimentación, de forma que se mantenga el texto original

intacto. Las wikis tienen una mejor utilidad cuando la información se destina a ser modificada y mejorada como parte de un esfuerzo de colaboración. Las entradas están a menudo sin pulir, y sus creadores pueden dejar espacios deliberadamente abiertos, esperando que alguna persona las complete (Lamb, 2004)."

(Eijkman, 2008). "La Web 2.0 permite repensar radicalmente el uso educativo de la Web, ya que sus nuevas gamas de aplicaciones no se incrustan como una información, sino

un paradigma de participación social La Web 2.0 ha llegado, se ha establecido y la

educación no se puede quedar ajena a este hecho."

 Ras y Rech (2009) "Es muy importante contextualizar a los estudiantes, todos los que nacieron a partir de 1999 se los llama nativos digitales que son la g*eneración de red* del inglés net generation, según los autores tienen las características que se detallan en la tabla

3

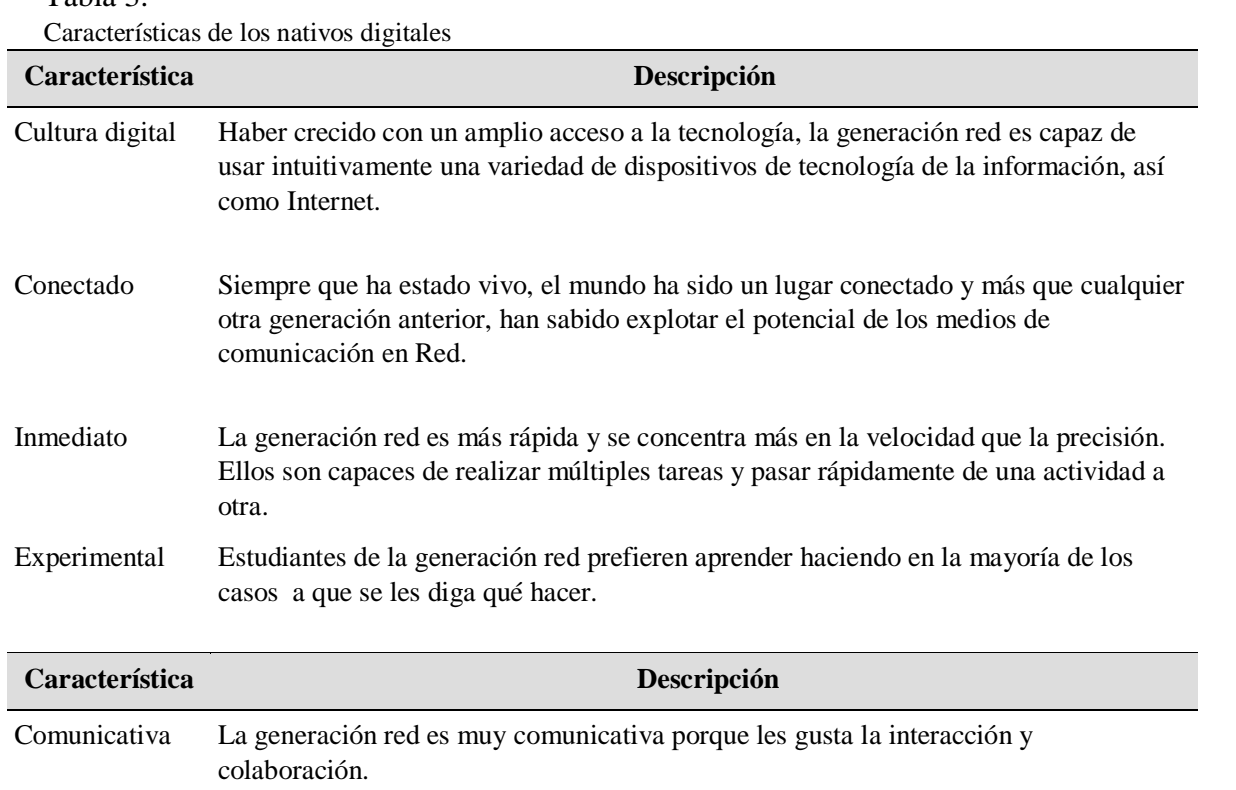

#### Tabla 3.

### Personalizado La red de estudiantes demanda servicios personalizados y les gusta personalizar su entorno por medio de un conjunto adecuado de opciones.

Fuente: Elaboración en base a Ras y Rech (2009)"

(Oliveira y Serrano, 2009). "Los LMS dieron un gran paso a los avances de los sistemas de Elearning que se describirá a continuación.

 E-learning 1.0 y e-learning 2.0 comparten las mismas definiciones: Si bien el elearning 1.0 se centraba principalmente en la entrega de contenido, presentado en forma de cursos en línea y producido por expertos (normalmente por profesores). En el e-learning 2.0 los poderes de la creación de información, conocimiento y el intercambio utilizando herramientas como Blogs, Wikis, Marcadores Sociales y Redes Sociales se centran en los estudiantes y profesores. En base a estas definiciones, se asume en un contexto general, elearning 1.0 con Web 1.0 está orientado al contenido. La Web 2.0 y el e-learning

2.0 está orientado a las personas, a menudo conocido como Aprendizaje Social

 Otro término, que se está utilizando frecuentemente es el **B-Learning** (aprendizaje combinado, del inglés *blended learning*) que consiste en un proceso educativo semipresencial; incluirá clases presenciales y no presenciales "

So y Brush (2008) "con el concepto sobre a*prendizaje combinado* denominado como la "tercera generación" de los sistemas de educación a distancia. La primera generación, fue la educación por correspondencia que se utilizó en un solo sentido como método de entrega de instrucción, incluyendo el correo, la radio y la televisión. La segunda generación, fue la educación a distancia con tecnología única, como el aprendizaje basado en ordenadores (por ejemplo: Cds, libros electrónicos) o en la Web. La tercera generación, es el Aprendizaje Combinado, que se caracteriza por maximizar las mejores ventajas del

aprendizaje presencial y las múltiples tecnologías. *Aprendizaje híbrido mixto* es otro término que se utiliza como sinónimo de aprendizaje combinado.

Los teléfonos inteligentes de hoy, contienen micrófonos, cámaras, sensores de movimiento, sensores de proximidad y sensores de localización (GPS, triangulación de torre celular e incluso en algunos casos brújula). Estos sensores han revolucionado la interfaz de usuario de aplicaciones independientes."

T. O'Reilly y Battelle, 2009 "Las enseñanzas fundamentales de la Web 2.0 se aplican a cualquier aplicación de red, ya sea Internet o teléfono móvil (y las diferencias entre los dos son cada vez más pequeñas). Los celulares vienen con poderosos procesadores y memoria RAM, comparando las tecnologías, son similares a los ordenadores de escritorio de hace diez años atrás.

Hoy en día, los usuarios pueden llegar a su Blog o cuentas de Facebook utilizando cualquier dispositivo móvil habilitado con Internet. También es posible realizar actividades diarias en la Web o utilizar otros servicios Web 2.0, con el apoyo de las tecnologías móviles. Por lo tanto, otro trabajo futuro sobre el modelo de aprendizaje consiste en añadir *aprendizaje móvil* **(m-learning)** como apoyo a las actividades realizadas en la etapa de aprendizaje en línea. Con esta dicción, los estudiantes y los profesores tendrán la oportunidad de utilizar sus dispositivos móviles para realizar actividades de aprendizaje en línea .Con el avance de la velocidad en la tecnología móvil, con los estándares que componen las generaciones 3.5G y 4G, el acceso a Internet es muy rápido, seguramente los estudiantes podrán permanecer más tiempo conectados a Internet, estar más atentos a la participación de sus compañeros y del profesor fuera del aula.

La *computación en nube* es un desarrollo emocionante desde la perspectiva de la educación, hoy en día, una importante alternativa para los estudiantes y el personal

administrativo, donde se tiene acceso de forma rápida y económica a varias plataformas de aplicaciones y recursos a través de páginas web a la carta. Lo que reduce automáticamente, el coste de los gastos de organización y ofrece capacidades funcionales más potentes."

En el campo profesional, la mega tendencia a descubrir y utilizar las tecnologías en la vida personal se llama "Consumismo".

 Virkus (2008) propone "una visión interesante de la Web 2.0 y la educación con el siguiente texto: Varios autores creen que el desarrollo y el crecimiento de la web ha sido un importante motor del cambio educativo y ofrece nuevas perspectivas y desafíos para la educación en todos los niveles .Se sugiere que la Web 2.0 es compatible con los enfoques constructivistas del aprendizaje y tiene un gran potencial para socializar en línea el aprendizaje en un grado mayor de lo que hemos visto anteriormente. Estas herramientas y servicios pueden soportar una gran flexibilidad en los procesos de aprendizaje permitiendo fácil publicación, el intercambio de ideas y la reutilización de los contenidos de estudio, comentarios y enlaces a recursos relevantes en entornos de información que son administrados por los maestros y los propios alumnos. La Web 2.0 es ideal para el aprendizaje activo, significativo y la construcción de conocimiento colaborativo. Que importante y que atractivo sería para los estudiantes que cursan una materia, tengan acceso al material, trabajos y participaciones que se han realizado en cursos anteriores. Para el docente, un reto por tener el listón cada vez más alto, porque no debería repetir trabajos ni materiales de clases anteriores, con el afán de que no existan copias.

 En entornos transculturales de educación formal superior la Web 2.0 ofrece múltiples espacios para la comunicación y la colaboración, en donde, es más fácil crear zonas basadas en la web de aprendizaje transcultural, en el que los participantes de todo el mundo pueden participar de forma más igualitaria. Del mismo modo que el software libre despoja las barreras de los países en vías de desarrollo comparados con los países de primer mundo, porque se puede disponer de las últimas versiones de software.

Según Magolda y Platt (2009) las oportunidades de la Web 2.0 para los estudiantes son:

- Oportunidad 1: Acceso fácil hacia tecnologías Web 2.0, que mejoran el proceso de aprendizaje.
- Oportunidad 2: La colaboración de los estudiantes en entornos Web 2.0 mejora el aprendizaje.
- Oportunidad 3: El profesorado y la colaboración del estudiante en la Web 2.0 mejora el aprendizaje.
- Oportunidad 4: La validación de puntos de vista alternativos mejoran el aprendizaje.
- Oportunidad 5: Crear y mantener una comunidad de aprendizaje mejora el aprendizaje.
- Oportunidad 6: La evaluación electrónica lleva a los estudiantes a conseguir una evaluación más clara de su rendimiento. "

#### **Capítulo IV. Modelo Conectivista**

<span id="page-35-0"></span>Del Valle (2009, p.3) expresó:

 "El conectivismo surge de la necesidad de crear una teoría adaptada al entorno cambiante del siglo XXI, caracterizado por la influencia de las TIC en la forma de comunicar, de aprender basado en el trabajo colaborativo de los estudiantes y la resolución de los problemas y de enseñar de las personas. Es una alternativa que explica la forma en la que aprenden las personas. Se basa en teorías como las de las redes, la del caos, la autoorganización y las de la complejidad, que defienden la comprensión del mundo desde el cambio, la no linealidad y desde el indeterminismo.

 George Siemens citado por Ingrid del Valle, concibe el aprendizaje como un proceso externo al individuo provocado por elementos que no siempre están bajo su control y que no se transmite. El conocimiento está formado por conexiones e interacciones entre dos entidades, de ahí que el objeto de estudio de este enfoque sea descubrir cómo se producen estas conexiones y como crecen y se desarrollan en esta sociedad.

El conectivismo es un nuevo enfoque y propuesta pedagógica de estudio de nuestro tiempo, en el que explica los efectos que ha tenido el uso de las TIC, en la forma en que actualmente se vive , nos comunicamos y aprendemos. George Siemens considera que el conectivismo es la nueva teoría del proceso de enseñanza y de aprendizaje, ya que por una parte, se adapta a nuestro tiempo y a la era digital y por otra, permite entender y replantear las relaciones con los demás. El Conectivismo combina elementos de teorías diferentes

sobre el aprendizaje, de las estructuras sociales y de las TIC. Concibe la mente del sujeto como una red de nodos conexionados entre sí y entre otros sujetos formando una red, la cual proporciona conocimiento a cada uno de sus miembros y éstos a la vez a la red. De esta forma se produce el aprendizaje entre los componentes que forman la red al tiempo que les permite estar actualizados permanentemente en base a las conexiones formadas. "

Las etapas del conectivismo de Siemens expuestas por Castañeda (2013, p.121) son:

" La conciencia y la receptividad de las personas permiten adquirir las competencias básicas para manejar información, recursos y herramientas.

Los individuos usan conexiones formando redes de comunicación personales al utilizar las TIC. Consumen recursos y herramientas.

Las personas se sienten cómodos dentro de su red personal. Empiezan a contribuir a la red convirtiéndose en un nodo visible.

Los sujetos pasan del consumo pasivo a la contribución activa. Tienen conciencia de lo que está ocurriendo en la Red.

Las personas comprenden el significado de lo que les está ocurriendo como un nodo que forma parte de la Red. Lo que significa que cambien sus puntos de vista, perspectivas y opiniones.

La reflexión, la experimentación y la acción permiten a las personas hacer una evaluación crítica sobre las herramientas, procesos y elementos de una Red. Participan activamente en la Red. La metacognición cobra un papel muy importante ya que a través de ella las personas pueden valorar lo útil e inútil de la Red. "

Castañeda (2013, p.123) plantea "ventajas y desventajas :

### <span id="page-37-0"></span>**Ventajas:**

Se adapta a la forma de ser de los chicos, ya que están bombardeados por las TIC que surgen constantemente.

Se relaciona con el trabajo colaborativo ya que permite, colaborar, compartir, discutir y reflexionar con otros cibernautas.

Permite aprovechar y actualizar los conocimientos a través de los diferentes nodos. No se requiere saberlo todo sino el necesario para poder acceder al conocimiento requerido.

El aprendizaje es cooperativo y colaborativo.

La Red permite desarrollar habilidades individuales, sociales y mixtas.

## <span id="page-37-1"></span>**Desventajas:**

Necesita de una metodología nueva de enseñanza-aprendizaje que permita diseñar espacios de aprendizaje con la finalidad de que los estudiantes creen su red de nodos en función de sus necesidades.

Pocos profesores capacitados tanto en TIC como en la perspectiva conexionista.

 La diversidad de nodos y de conocimientos no garantiza siempre la calidad de la información necesaria para aprender.

 Las teorías del aprendizaje expuestas, el constructivismo y el conectivismo explican la forma en que aprenden las personas. Mientras que el constructivismo considera que el individuo es el autor de su propio aprendizaje el conectivismo, afín con la mente de los estudiantes, considera las TIC en los entornos educativos, herramientas mediadoras para gestionar el conocimiento a nivel grupal e individual. "

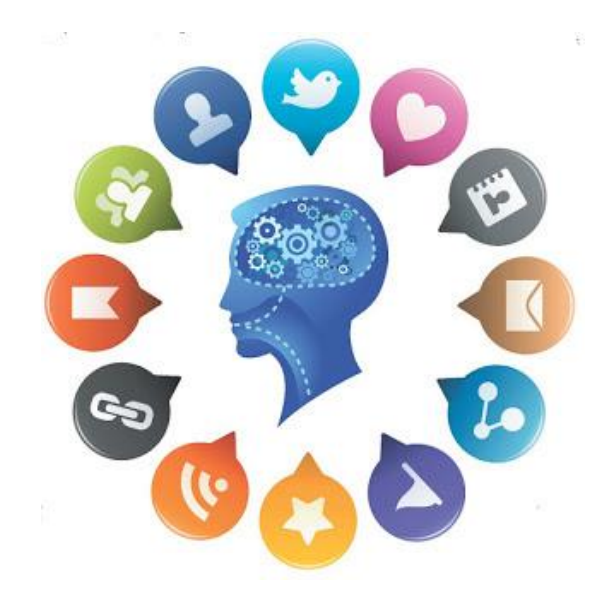

# *Figura 8.* Conectivismo

Fuente: imágenes google

En conclusión: "El Conectivismo es una teoría del aprendizaje para la era digital, se trata de explicar el aprendizaje complejo en un mundo social digital en rápida evolución. En la teoría, el aprendizaje se produce a través de las conexiones dentro de las redes. El modelo utiliza el concepto de una red con nodos y conexiones para definir el aprendizaje."

## <span id="page-38-0"></span>Características

- El conocimiento y el aprendizaje se basan en la diversidad de opiniones.
- El aprendizaje es conectarse a las fuentes de información (nodos).
- La capacidad para saber es lo fundamental frente a lo que se conocía.
- Fomentar y mantener interacción de nodos necesarios para lograr el aprendizaje continuo.
- La capacidad para ver las conexiones entre los nodos : campos, ideas y los conceptos es importante.

<span id="page-39-0"></span>Relación de proceso de aprendizaje en los jóvenes

- Este proyecto es fruto de una reflexión crítica y estructurada por la inminente presencia en la cotidianidad de mecanismos tecnológicos que directa o indirectamente están presentes en los actos pedagógicos, surge la necesidad de entender la forma como está estructurando el pensamiento de los estudiantes y desde el accionar docente, cómo se puede beneficiar el accionar docente y pedagógico de ésta nueva tendencia que gira entorno a la tecnología que permite la conectividad; la educación no puede ser ajena a las tendencias y actualizaciones del mundo, por esta razón se crea el paradigma de la educación actual en base al conectivismo.
- Las herramientas posibilitan la habilidad de interactuar, son extensiones de la humanidad, aumentando la habilidad para externalizar el pensamiento en formas que se pueden compartir con otros, como el trabajo socio-cultural de Vygotsky.
- La mayoría de las personas, concebían a la educación como algo acotado en el tiempo: durante una parte más o menos extensa de su vida, a la que se seguía el desarrollo profesional. En los teléfonos móviles, tablet y laptops se leen artículos académicos, noticias, buscamos recursos o las instrucciones para aprender, cada vez más gente decide comenzar cursos online o, incluso, educación formal y reglamentada en línea.

**Aplicación didáctica**

<span id="page-40-0"></span>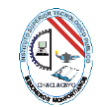

 $\sim$ 

## INSTITUTO DE EDUCACIÓN SUPERIOR TECNOLÓGICO PUBLICO **"MISIONEROS MONFORTIANOS"**

## **FICHA DE ACTIVIDAD Nº01**

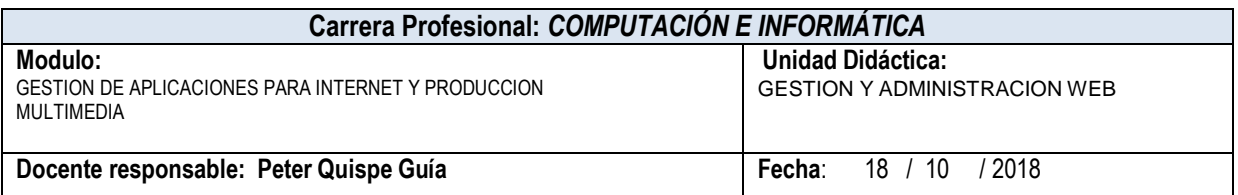

## **ACTIVIDAD DE APRENDIZAJE N°1:**

**ELEMENTO DE LA CAPACIDAD TERMINAL:**

Gestiona el sitio web en internet y administra el

sistema de gestión de contenidos y enseñanza

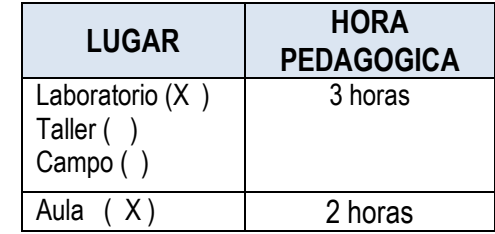

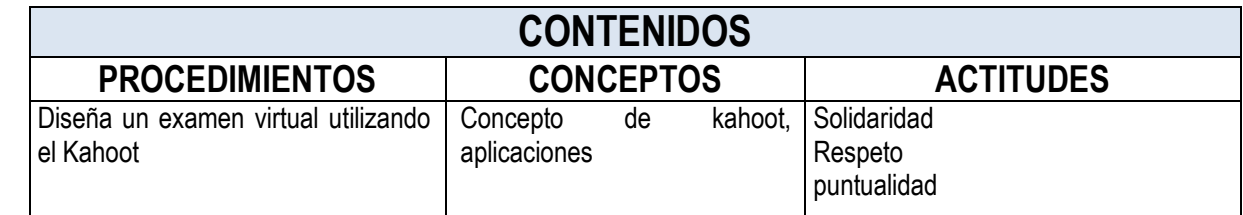

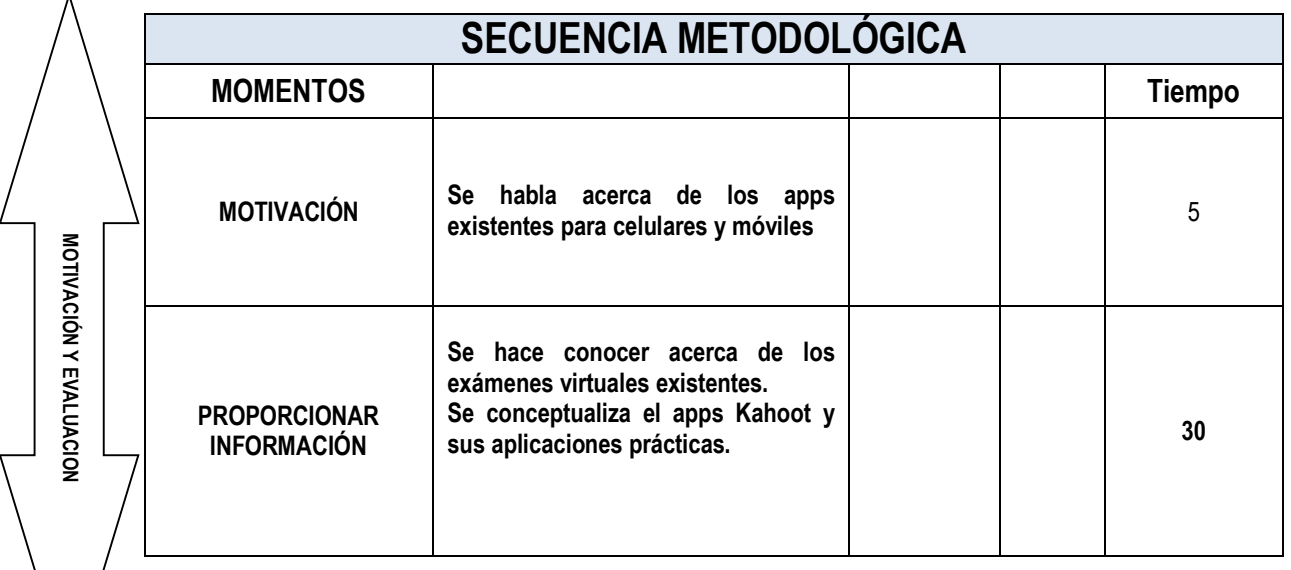

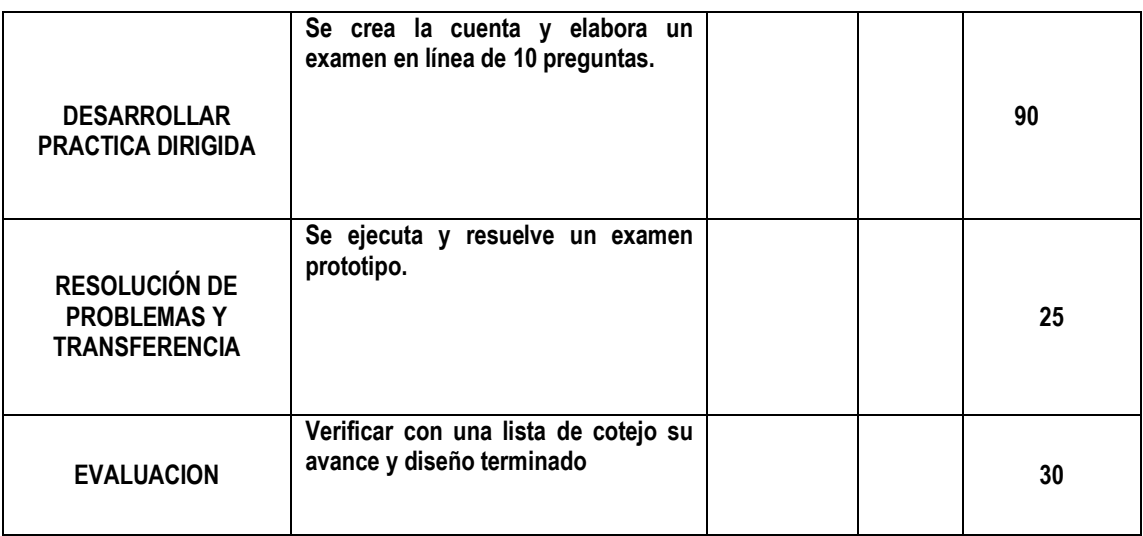

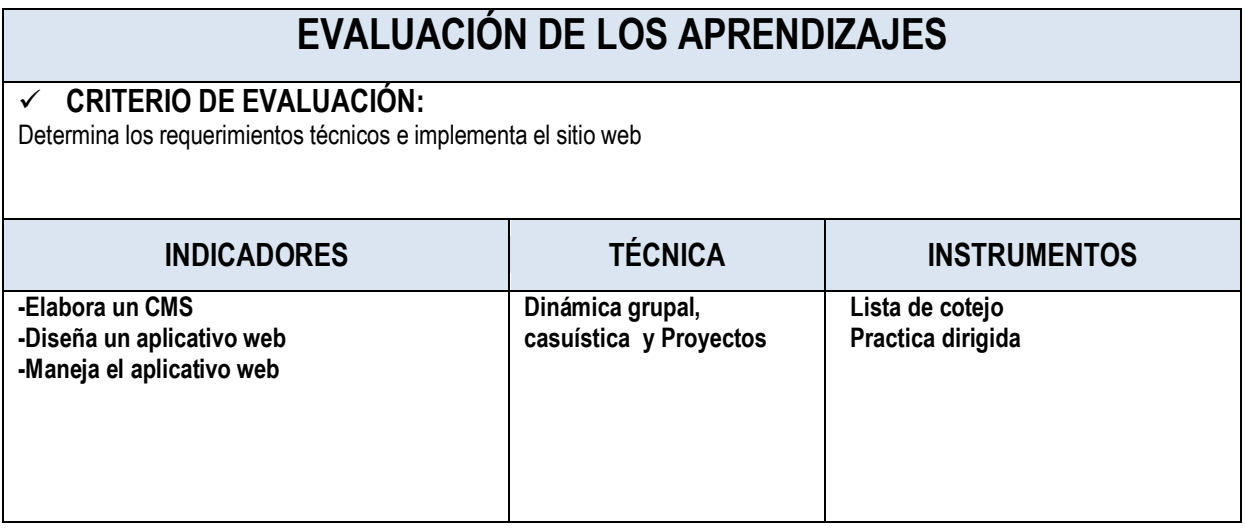

V°B° JEFE DE AREA ACADEMICA Docente

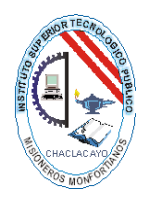

## DIRECCIÓN REGIONAL DE EDUCACIÓN DE LIMA METROPOLITANA UNIDAD DE GESTION PEDAGÓGICA INSTITUTO DE EDUCACIÓN SUPERIOR TECNOLÓGICO PÚBLICO "MISIONEROS MONFORTIANOS"

## **Silabo**

#### <span id="page-42-0"></span>**I. DATOS INFORMATIVOS.**

- 1.1. Carrera Profesional : COMPUTACIÓN E INFORMÁTICA 1.2. Módulo : GESTION DE APLICACIONES PARA INTERNET Y PRODUCCION MULTIMEDIA<br>1.3. Unidad didática<br>1.3. CESTION Y AD: : GESTION Y ADMINISTRACION WEB. 1.4. Créditos de U.D : 4 créditos. 1.5. Ciclo Académico : V CICLO<br>1.6. Semestre Académico : 2018 – II 1.6. Semestre Académico : 2018 – II<br>1.7. Turno : : Nocturno  $1.7.$  Turno 1.8. N° de Horas : 6 horas semanales – 108 horas semestrales 1.9. Duración del curso : Del 04/08al 05/12 del 2018 1.10. Docente del Curso : Peter Quispe Guía **II. COMPETENCIA GENERAL.**
	- $\checkmark$  "Planificar, implementar y gestionar el uso de las tecnologías de información y comunicación de una organización, a partir del análisis de sus requerimientos, teniendo en cuenta los criterios de calidad, seguridad y ética profesional propiciando el trabajo en equipo."

### **III. UNIDAD DE COMPETENCIA N°1:**

**Gestión y administración de sistemas de información web.**

### **IV. CAPACIDADES TERMINALES Y CRITERIOS DE EVALUACIÓN:**

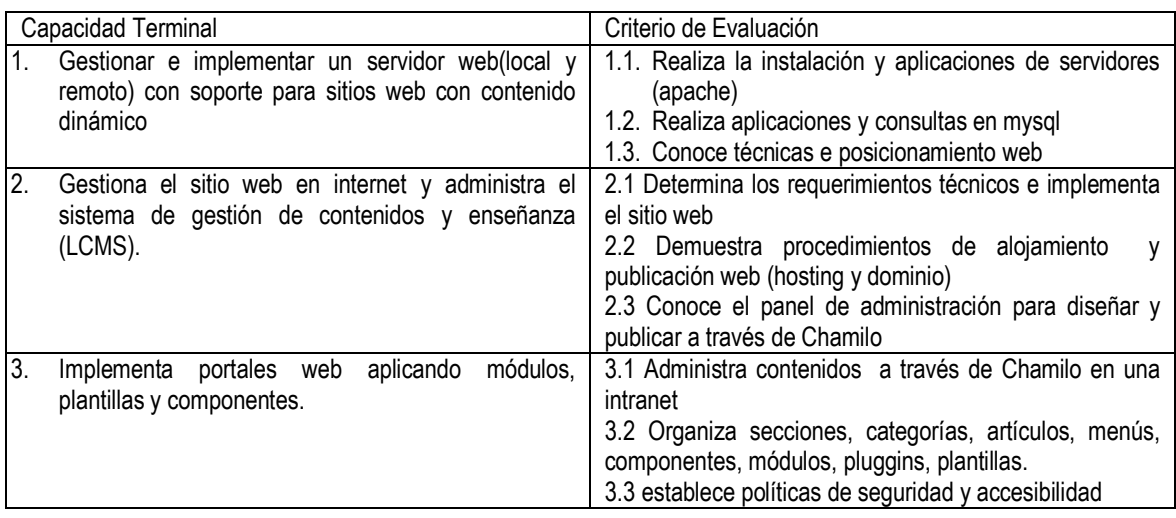

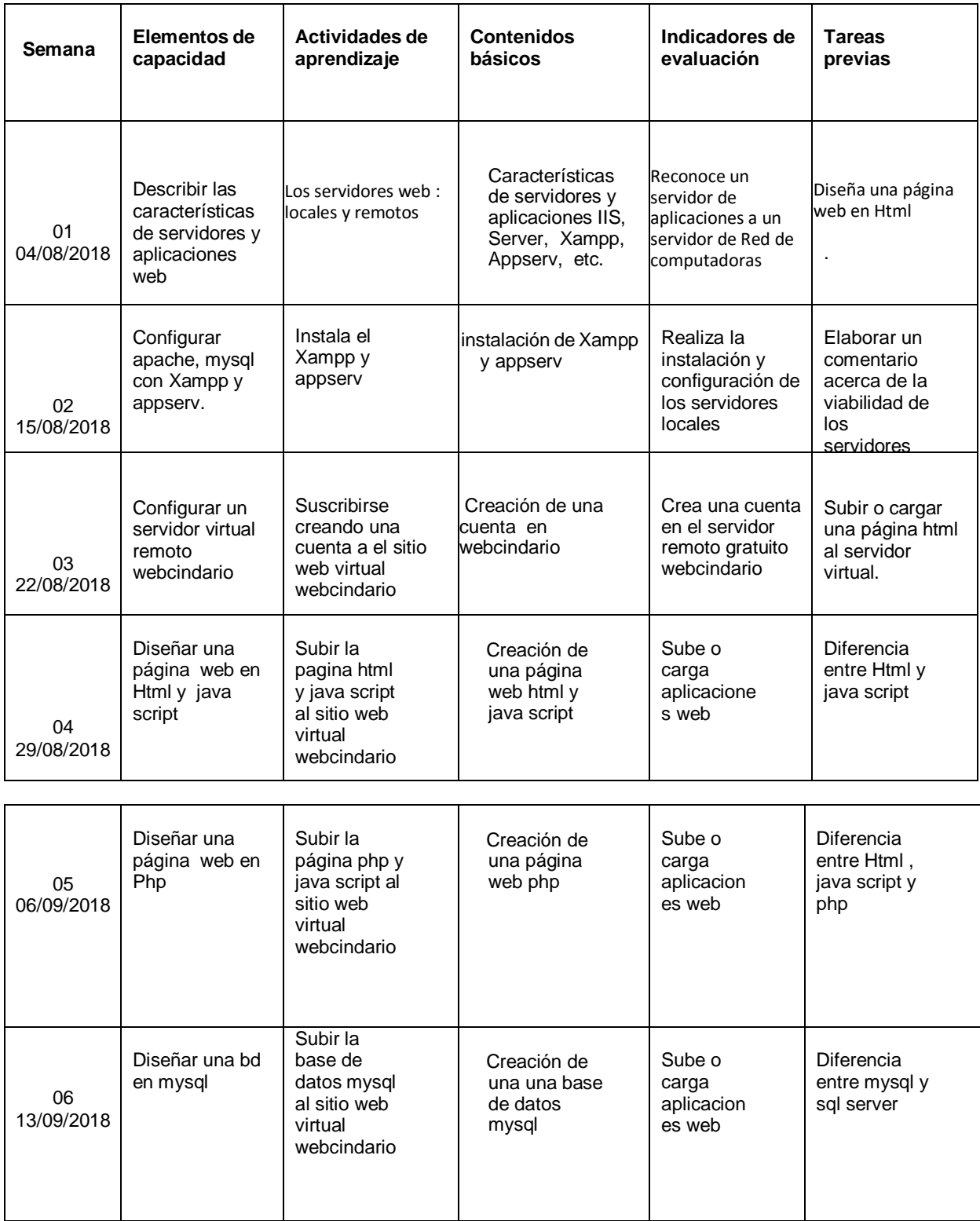

## **V. ORGANIZACIÓN DE ACTIVIDADES Y CONTENIDOS BÁSICOS**

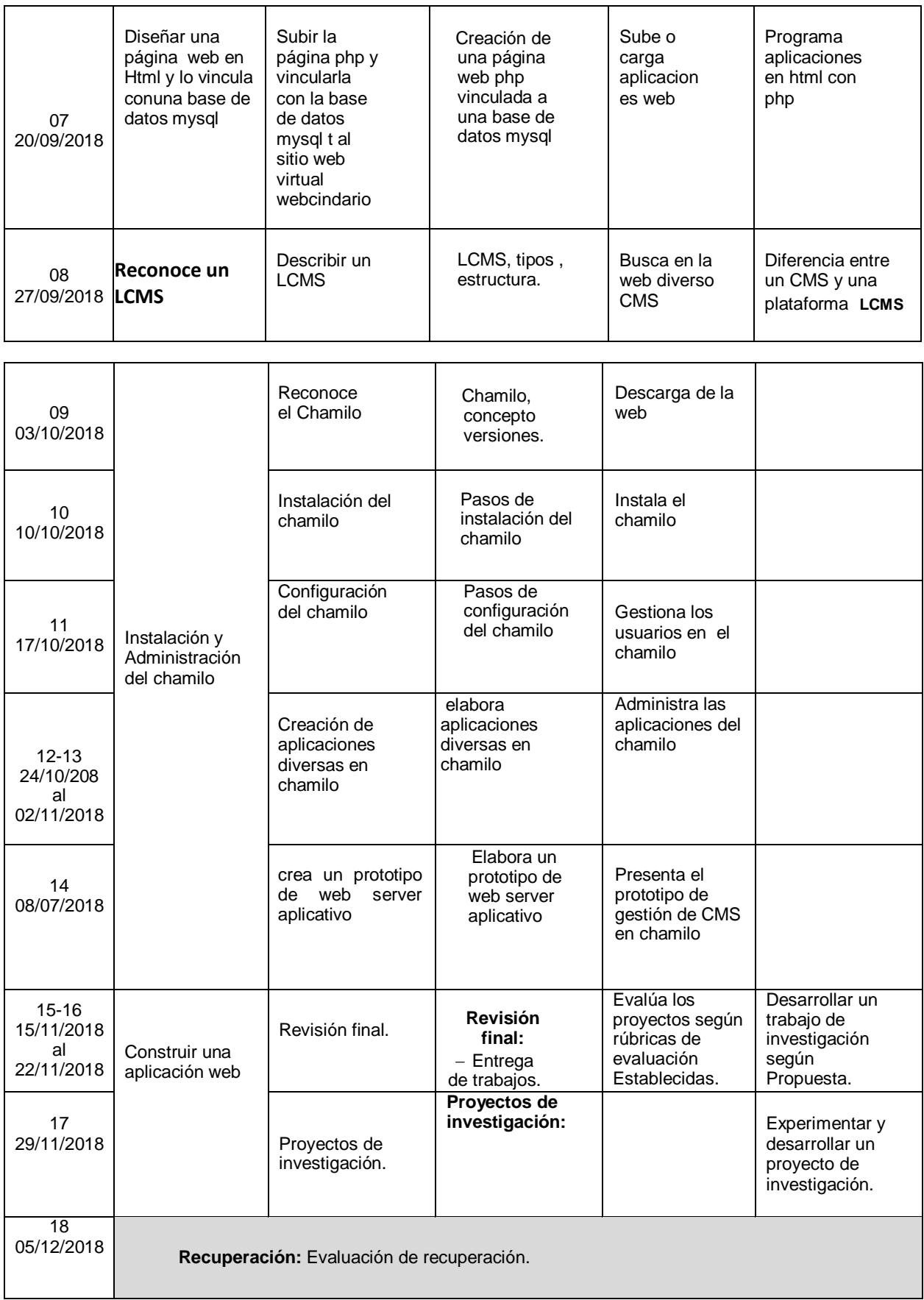

#### **VI METODOLOGIA**

- 6.1. Métodos: Deductivo, Experimental proyecto.
- 6.2. Estratégicos: Dinámica de grupo, casuística y Proyectos.

#### **VII EVALUACIÓN**

"Los requisitos de aprobación, se sustentan en los lineamientos estipulados en la R.D N°. 279-2010-ED, del 15 de marzo del 2010 y R.D N°. 0929-2010-ED, del 21 de marzo del 2011.

Participación activa, Asistencia y puntualidad (formativo: asistencia mínima del 70% de las clases programadas, Se evaluará al aspecto conductual del alumno)

La escala de calificaciones es vigesimal y en cualquier evaluación el medio punto es a favor del alumno. La nota mínima aprobatoria es de TRECE (13)"

**CE= Criterio de Evaluación**

Obtención de promedios:

PROM **CT= CE1+CE2+CE3 CT= Capacidad Terminal 3 UD= Unidad Didáctica**

**PROM UD= Ultima Capacidad Terminal**

#### **VIII. FUENTE DE INFORMACIÓN**

**- IMPRESOS**

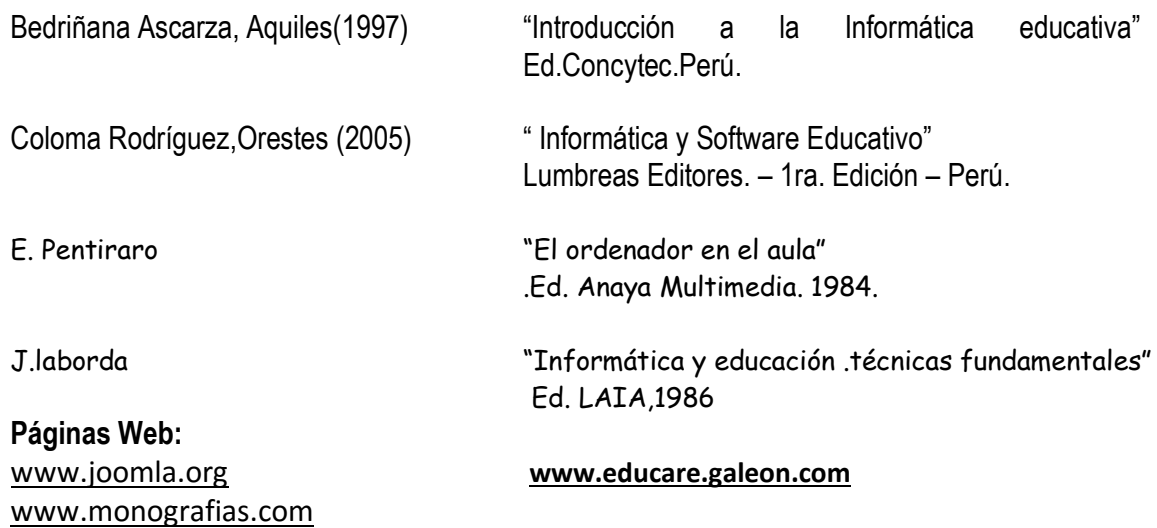

Chaclacayo, Agosto del 2018

V°B° Jefe de Unidad V°B° Jefe de Área

Docente de Unidad Didáctica

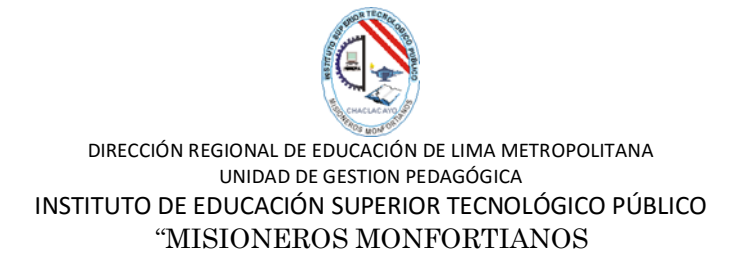

## Lista de cotejo

### <span id="page-46-0"></span> **Unidad didáctica: Gestión y Administración web Ciclo: V Fecha: 18/10/2018 Docente: Peter Quispe Guía**

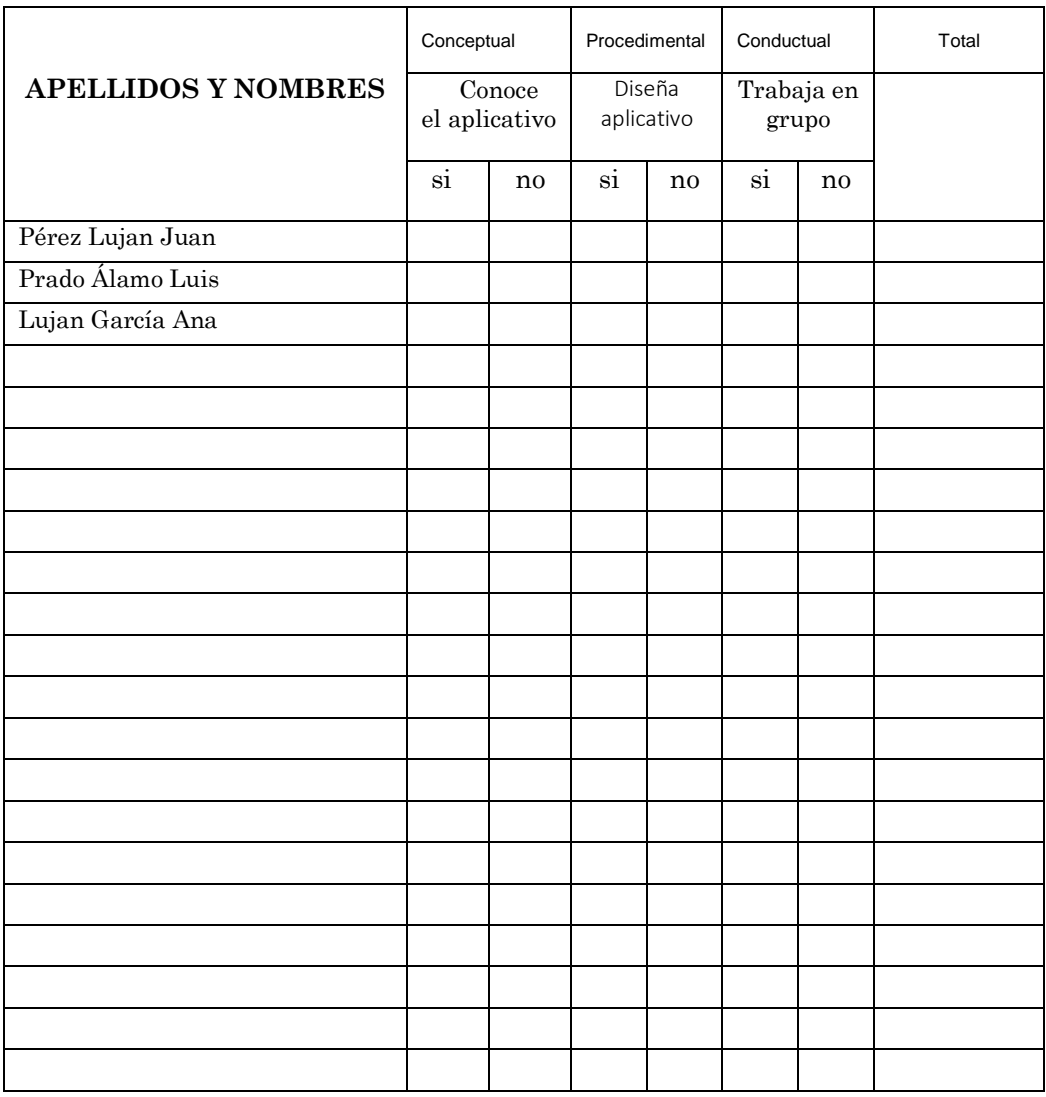

……………………………………… **Docente**

## **Guia de laboratorio n° 01**

"Cómo crear un Kahoot! para usar en clase"

<span id="page-47-1"></span><span id="page-47-0"></span>**Capacidad**: Preparar a los alumnos para que aprendan divirtiéndose. Diseñar cuestionarios.

**Se sigue los siguientes pasos** 

## **1. Regístrarse o logearse en Kahoot!**

**Acive la opción** "*Sign up for free!*". confirma tu cuenta a través del correo electrónico en la que te contestaran e invitaran.

PASO 1: CREAR UNA CUENTA EN KAHOOT!, INGRESAR A LA PAGINA:

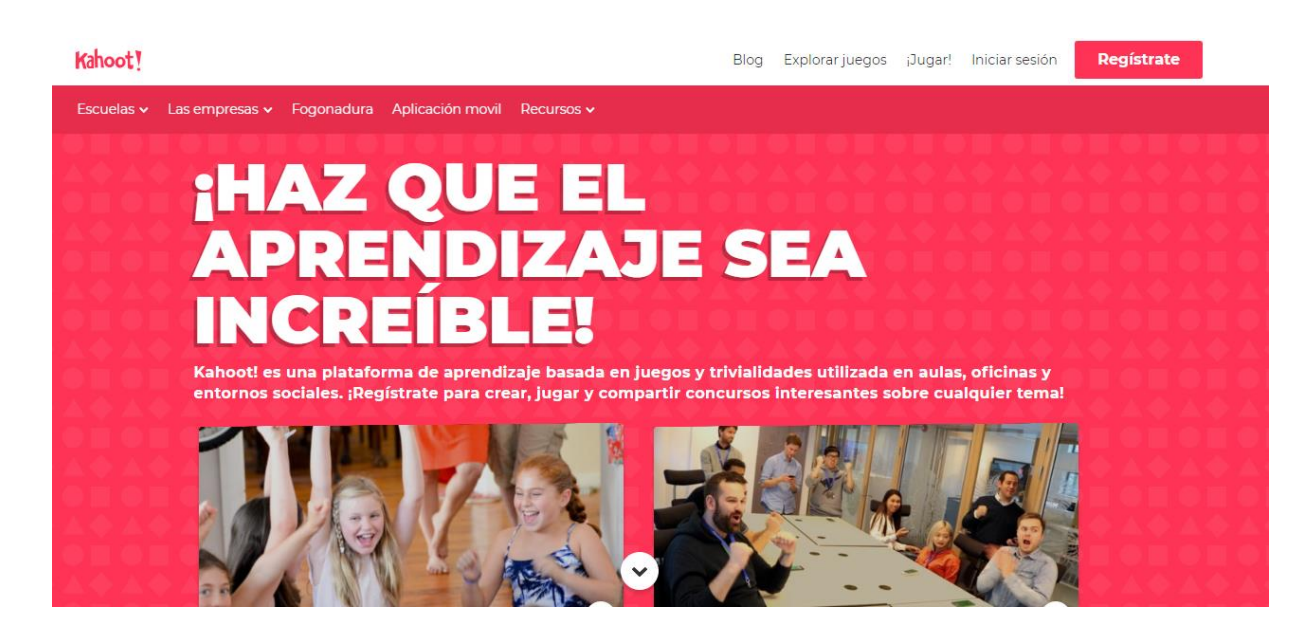

PASO 2: SELECCIONAR EL USO, SEA PROFESOR, ESTUDIANT, ETC.

## <https://kahoot.com/>

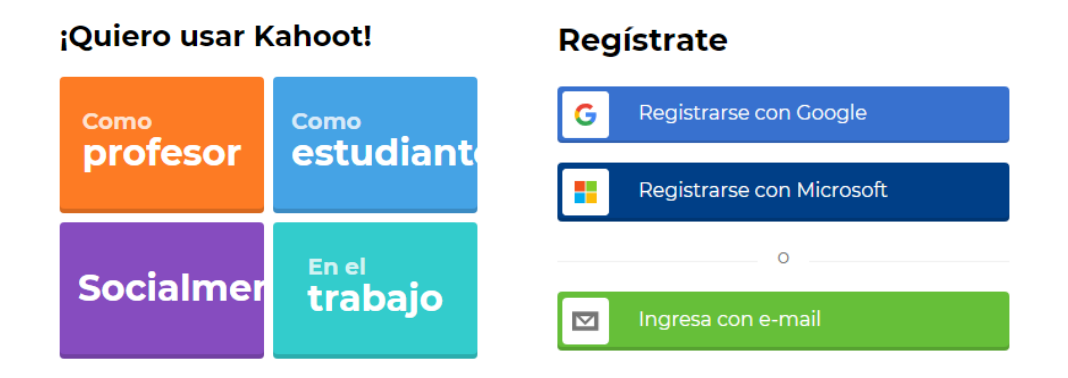

PASO 3: Rellenar los datos correspondientes y unirse a Kahoot.

# detalles de su cuenta

Añade tu escuela o universidad (opcional) Detalles del lugar de trabajo (requerido) Educación más alta Elige un nombre de usuario (requerido) He leído y estoy de acuerdo con el Kahoot! Términos y condiciones . Kahoot! recopilará y procesará los datos como se describe en la Política de privacidad y la Política de privacidad para niños . (necesario)

D ¡Deseo recibir información, ofertas, recomendaciones y actualizaciones de Kahoot!

Luego de ser aceptado se procede a crear las actividades:

## **2. ¡Crear un Kahoot!: el quiz**

Quiz significa: **un juego de preguntas y respuestas**,

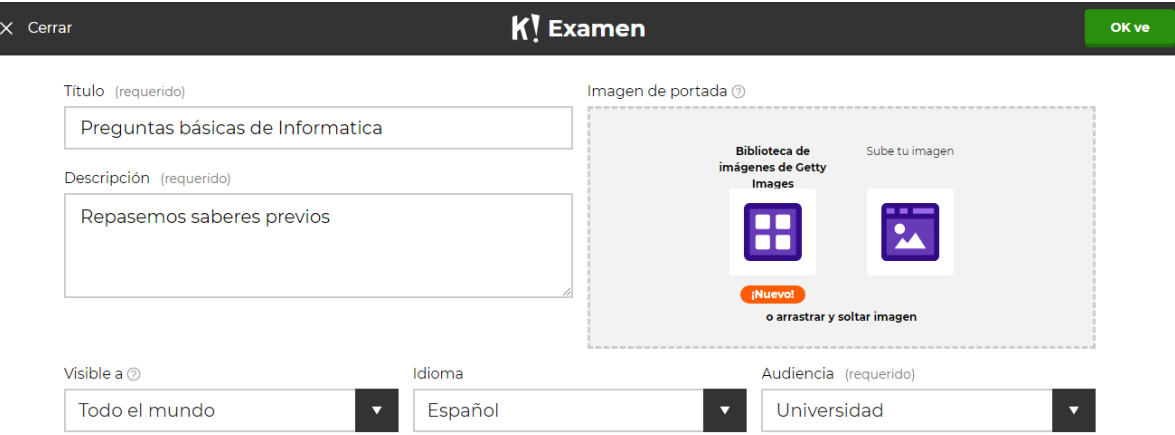

## Podemos usar imágenes de nuestro ordenador o de la biblioteca Online de Getty Imágenes.

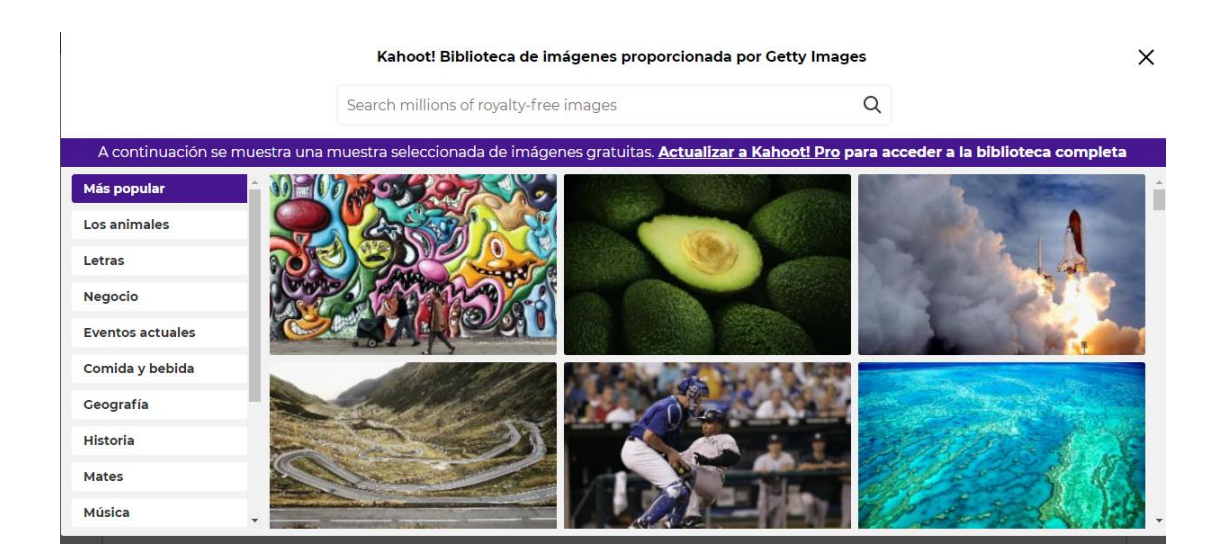

Hacer click en "*Quiz*" ingresaremos al entorno de creación de los cuestionarios

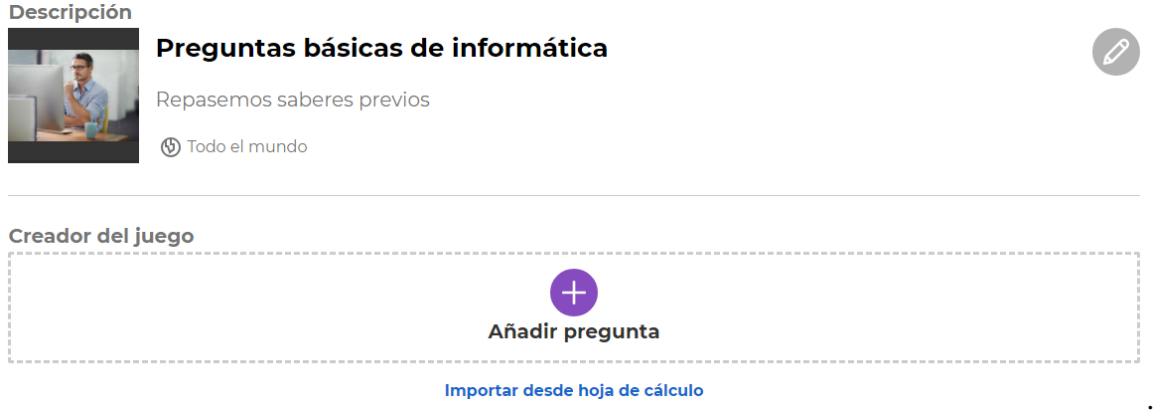

Hacemos click en la opción "Add question" y nos pedirá datos para las preguntas

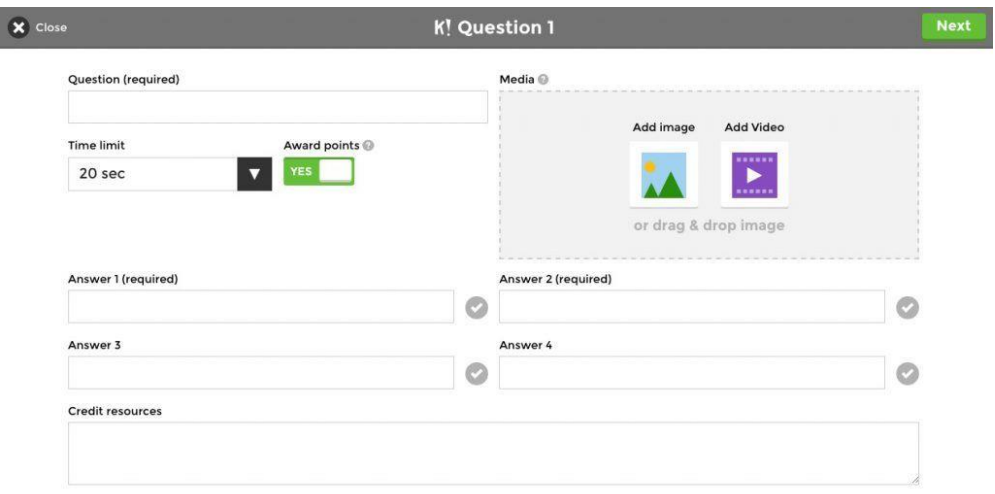

- Pregunta: lo que preguntaras a tus alumnos
- Límite de tiempo
- Posibles respuestas,
- Recursos de crédito
- Añadir una imagen o un vídeo. (media)

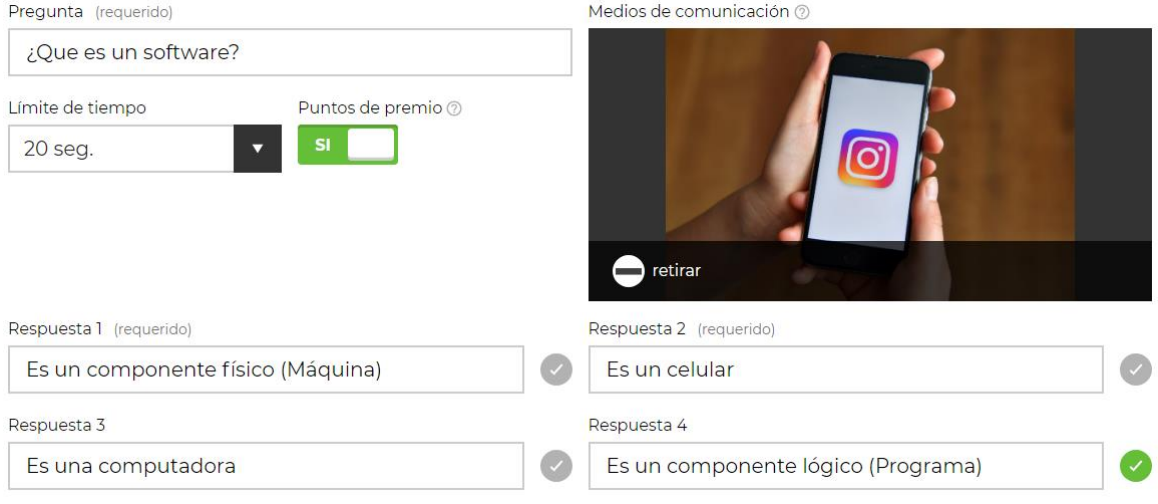

Luego click en la opción "*Next*" y la pregunta se agregará a tu Kahoot!.

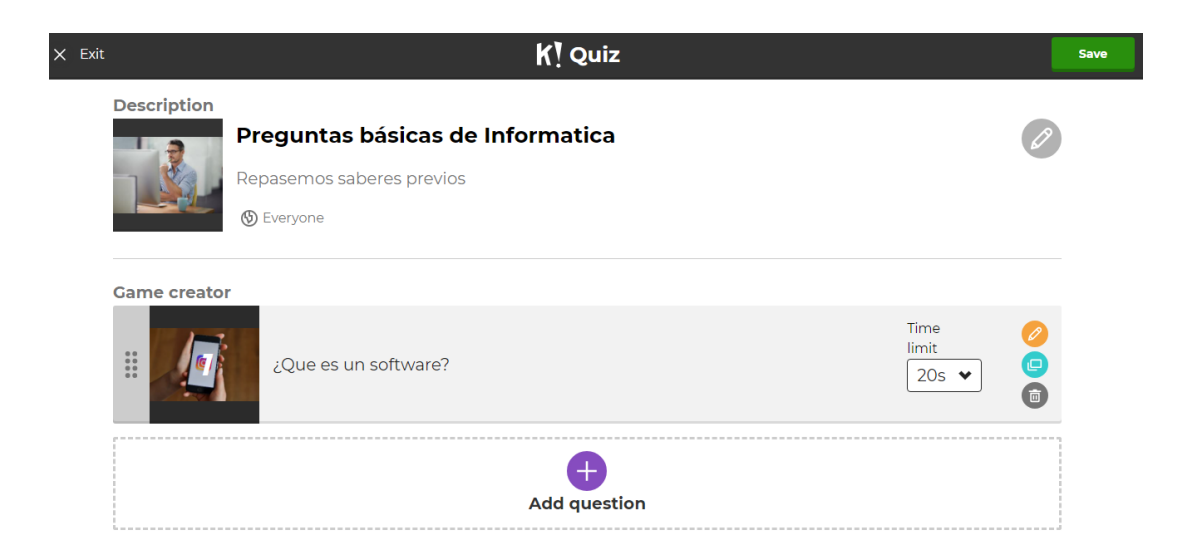

Agregaras más preguntas de acuerdo al nivel de profundidad de tu examen. Lo guardará en la sección "*My Kahoots*" y podras jugar.

# **Create a new kahoot** Quiz **Jumble** Introduce, review and reward **Brand NEW game** aſ **Discussion Survey** Initiate and facilitate debate Gather opinion and insight 4.

## 3. **Recomendaciones y trucos**

## **1. Buscar Kahoots de aplicabilidad**

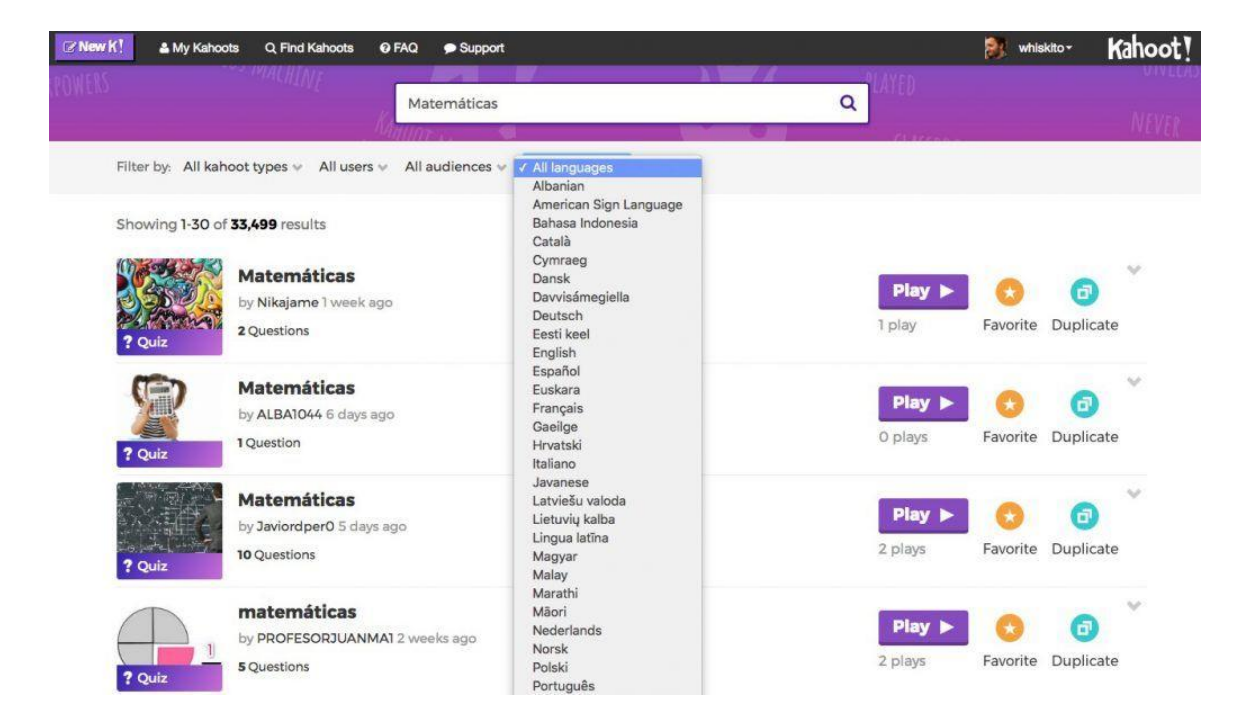

## **Evaluación virtual**

<span id="page-53-0"></span>Cuando se crea las preguntas que se desea presentar a su audiencia. Solo debe guardarlo y

## compartirlo.

#### **Description**

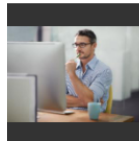

Repasemos saberes previos **5** Everyone

Preguntas básicas de Informatica

#### **Game creator**

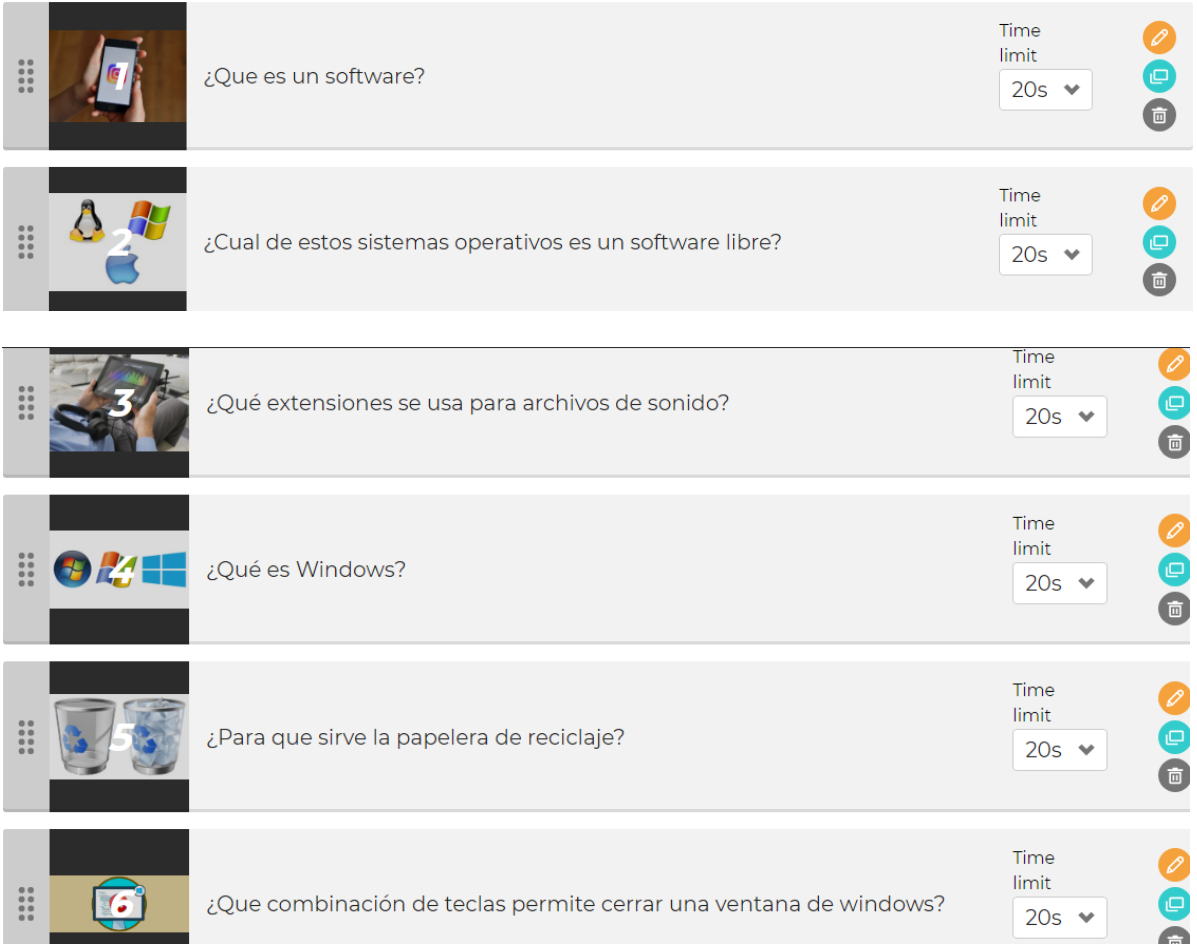

 $(\varphi)$ 

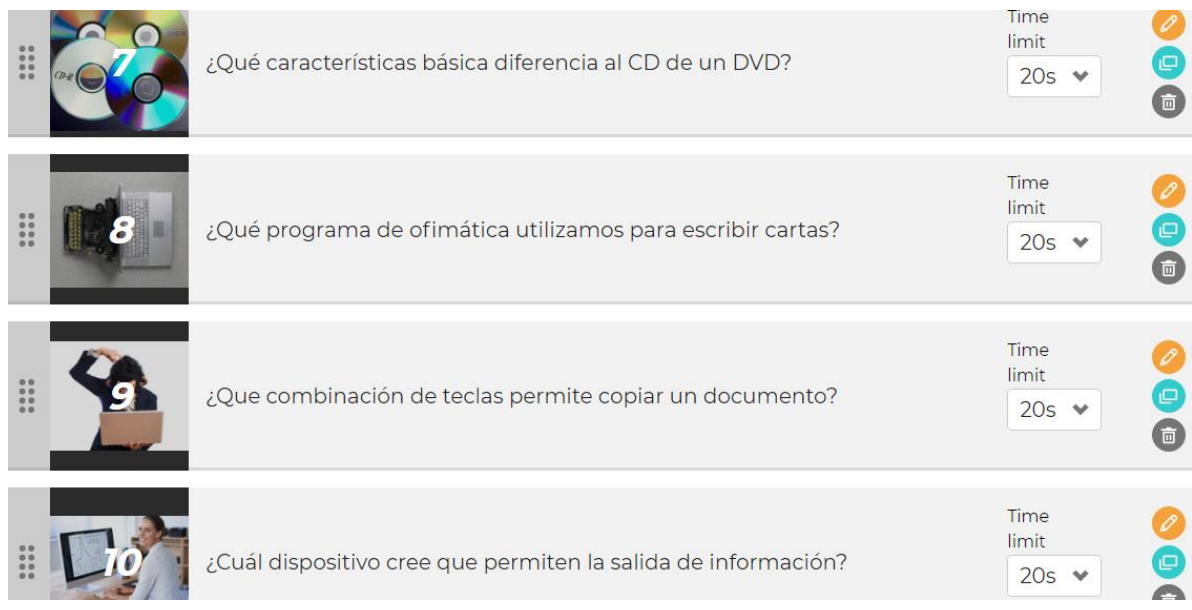

Para poder iniciar con el "Quiz" solo ingresar al link: https://play.kahoot.it/#/k/b4f45e74-

[d181-46ac-a6a7-fd4fce664f3f](https://play.kahoot.it/#/k/b4f45e74-d181-46ac-a6a7-fd4fce664f3f) y paso siguiente click en "play"

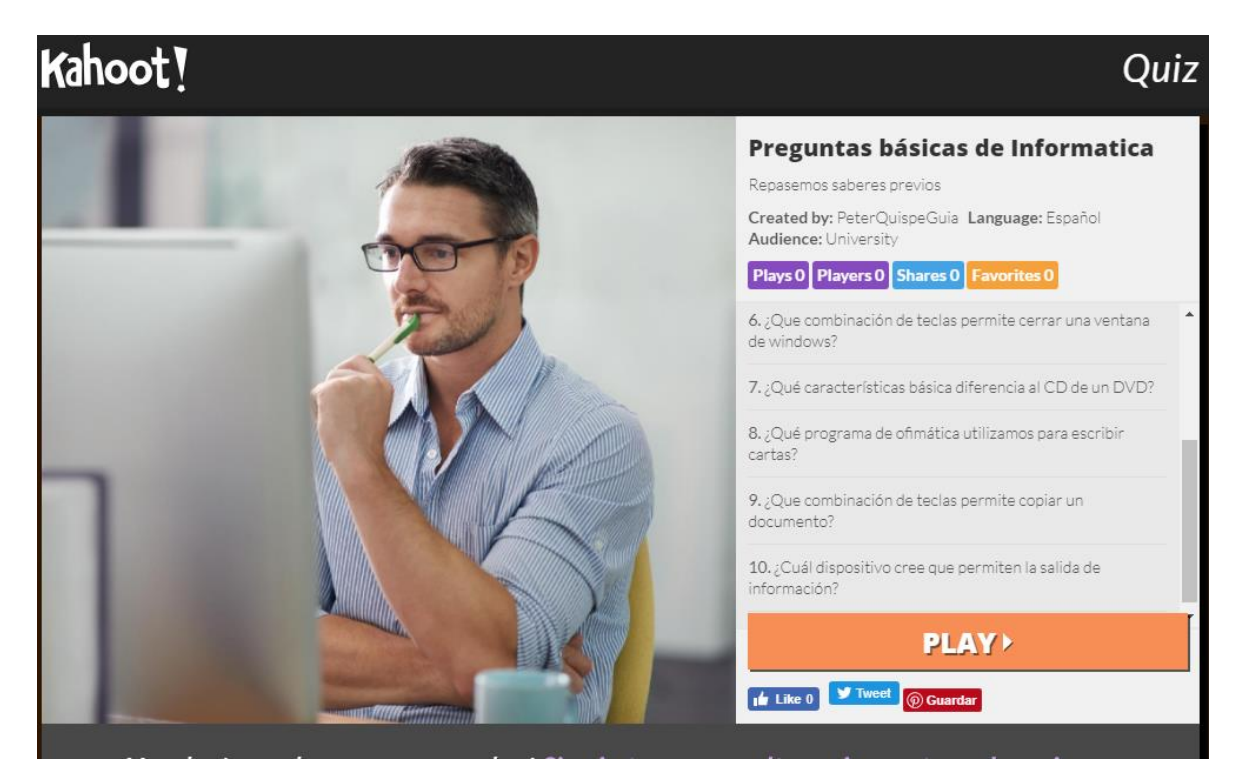

Se selecciona el modo de juego que desea aplicar: classic (todos contra todos) o Team

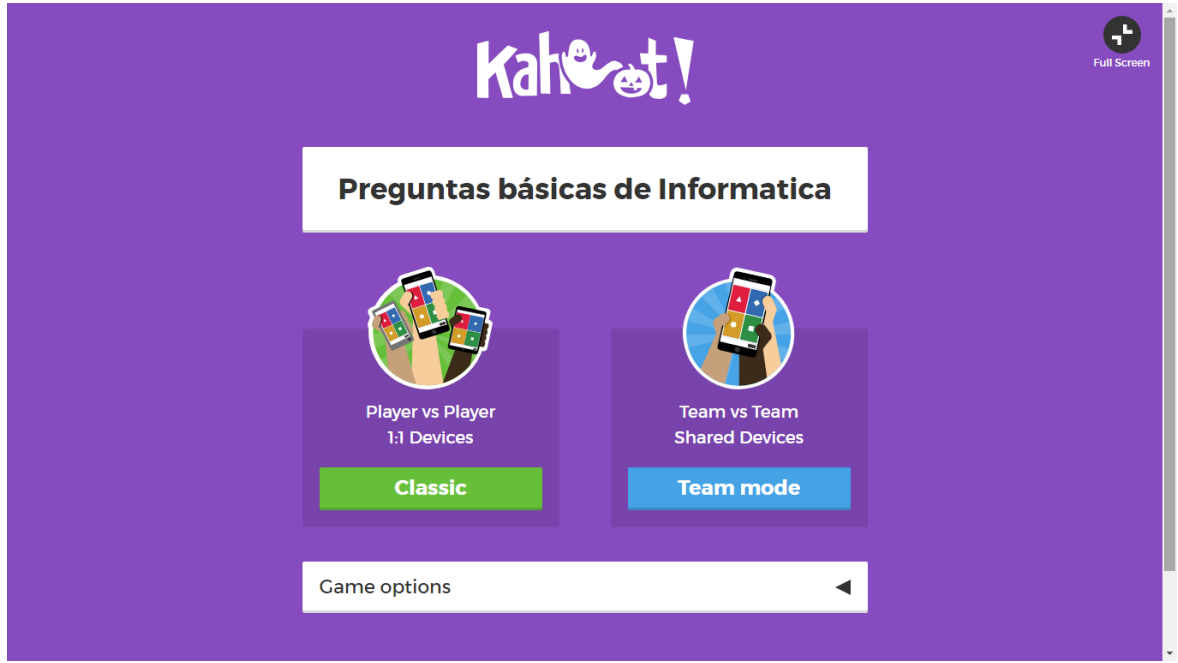

Mode (Modo de equipo), esto generará un código que se compartirá.

Ahora solo deben de conectarse todos los participantes con su dispositivo móvil.

Al enlace <https://kahoot.it/> , ingresar el código y a divertirse aprendiendo.

#### **Síntesis**

<span id="page-56-0"></span>El uso masivo del Internet y las redes sociales en el ámbito de la educación, y en especial la Educación a Distancia, es una interacción del docente y alumnos bajo una sociedad del conocimiento.

Los blogs o Weblogs, wikis, foros bajo la web 2.0 permiten subir información y compartirlas con las comunidades virtuales. Alli radica su importancia en la educación.

Se tiene que tomar en cuenta, que la implementación de estrategias didácticas activas facilitan el aprendizaje autónomo, colaborativo y el pensamiento crítico y creativo de nuestros alumnos digitales,mediante el uso de la web 2.0 , conlleva a diseñar currículos adaptados al avance de la era digital.

## **Conclusiones**

<span id="page-57-0"></span> En conclusión, puedo decir que la web 2.0 es una web social. Porque permite la interacción vía web de compartir conocimientos y contextualizarlas para el aprendizaje autónomo, reflexivo y crítico.

 El alumno aprende en la web, con la web y para la web, generando un nuevo paradigma de ser social adaptado a la era digital.

 El alumno de hoy considerado nativo digital, generación Z o milenium se adapta rápidamente a los cambios vertiginosos de la Web 2.0 y las aplica para su aprendizaje autónomo e interactivo generando una nueva forma de aprender con la web atarves de conectivismo propuesto por George Siemens.

## **Recomendaciones**

<span id="page-58-0"></span>Se recomienda la aplicación y uso de los blogs ,wikis y foros bajo plataformas web gratuitas para compartir conocimientos en las instituciones educativas y socializar los conocimientos y estar en la vanguardia de las TIC.

Se recomienda que los docentes se capaciten y adecuen su enseñanzas utilizando estas plataformas web en beneficio, de la comunidad educativa y la sociedad.

#### **Referencias**

<span id="page-59-0"></span>Abad, R. (2010c). *Cambio de paradigma en la creación, gestión y presentación de contenidos digitales en las instituciones culturales*. Ponencia presentada en el II Congreso Internacional de Imagen, Cultura y Tecnología, Madrid, Universidad Carlos III.

Álvarez, M. B. y Rodríguez, N. (2007). *La motivación del alumnado a través de la satisfacción con la asignatura. Efecto sobre el rendimiento. Estudios sobre Educación*, 13. Pp. 89-112. Navarra: Universidad de Navarra.

Amorós, L. (2007). *Diseño de Weblogs en la enseñanza. Edutec. Revista electrónica educativa, 24.* Extraído el 25 de marzo de 2016 de http://edutec.rediris.es/Revelec2/revelec24/lamoros/lamoros.htm

Arroyo y Otros (2008). *"La Educación y la Web Semántica".* Revista Electrónica de Estudios Telemáticos. Volumen 7. Edición Nº1.Venezuela: Universidad del Zulia.

Bartolomé, A. (2004). *Blended learning conceptos básicos. Blended learning*. Pixel Bit. Revista de Medios y Educación, 23.

Cabero, J. (2006). *Bases pedagógicas del e-learning*. Revista de Universidad y sociedad del Conocimiento, 3 (1),

Carbonel, J (2001). *La aventura de innovar*. El cambio en la escuela. Madrid: Morata.

Castells, M. (1997). *La Era de la información. Economía, Sociedad y Cultura. La sociedad red, 1*. Madrid: Alianza.

Castells, M. (2002). *La galaxia Internet*. Barcelona: Plaza & Janes.

Cuesta, P. (2009). *Aplicaciones de la Web 2.0 en la docencia y en la investigación*. Extraído el 23 de marzo de 2016 desde

http://www.slideshare.net/pedrocuesta/aplicaciones-de-laweb-20-en-la-docencia-y-lainvestigacin

Del Valle, I. (2010). *Técnicas para Promover el Aprendizaje Virtual Web 2.0. Aplicaciones del blogfolio. Relada 4 (1), 21-30.*

Gallego, A. y Martínez, E. (2002). *Estilos de aprendizaje y elearning. Hacia un mayor rendimiento académico. Actas II CIDUI.* Tarragona. Extraído el 24 de marzo de 2016 de <http://www.um.es/ead/red/7/estilos.pdf>

Lamarca, M. J. (2006). *Hipertexto: el nuevo concepto de documento en la cultura de la imagen. Tesis doctoral para optar al título de Doctor por el Dpto. de Biblioteconomía y Documentación, Facultad de Ciencias de la Información UCM*. Extraído el 22 de marzo de 2016 de http://www.hipertexto.info/

Lara, T. (2008b). *Web 2.0 y divulgación científica [recurso electrónico en línea].* Extraído el 20 de marzo de 2016 de http://www.slideshare.net/tiscar/divulgacin-cientfica-yweb-20

Marqués, P. (2003). *Ventajas e inconvenientes del uso de Internet en educación. Departamento de Pedagogía Aplicada, Facultad de Educación, UAB. Extraído el 20 de marzo de 2016* de<http://peremarques.pangea.org/ventaweb.htm>

Salinas, J. (1999). Uso educativo de las redes informáticas. Educar, 25, 81-92. Extraído el 16 de marzo de 2016 desde

http://ddd.uab.cat/pub/educar/0211819Xn25p81.pdf

Sánchez, J., López, R., Palmero, J. y Argote, J. A. (s.f.). El blog y su uso educativo. [Recurso electrónico en web] Extraído el 3 de marzo de 2016 de

http://tecnologiaedu.uma.es/materiales/blog/cap6.pdf

Sánchez, L. y Fernández, N. (2005). "*La web semántica: fundamentos y breve estado del arte"* Novática Nº 178, noviembre-diciembre 2005, XXXI: 6– 11.

TOBÓN, Sergio, 2007, Formación Basada en Competencias. Ecoe Ediciones. Bogotá.

Valle, I. (2010). Técnicas para Promover el Aprendizaje Virtual Web 2.0: Aplicaciones del blogfolio. Relada, 4 (1), 32-30.

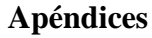

## <span id="page-62-1"></span><span id="page-62-0"></span>**Apéndice A: Diapositivas de la sustentación**

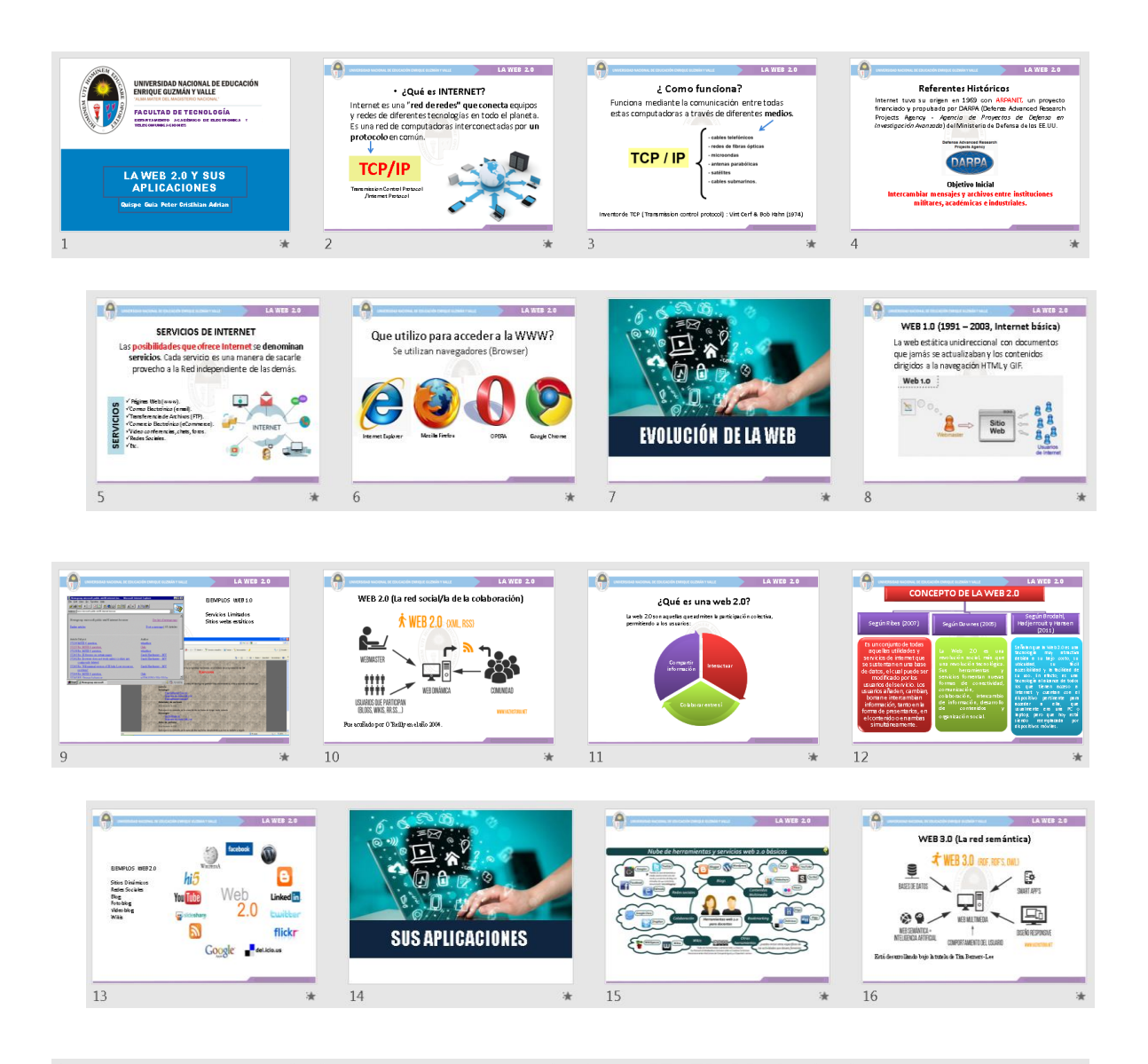

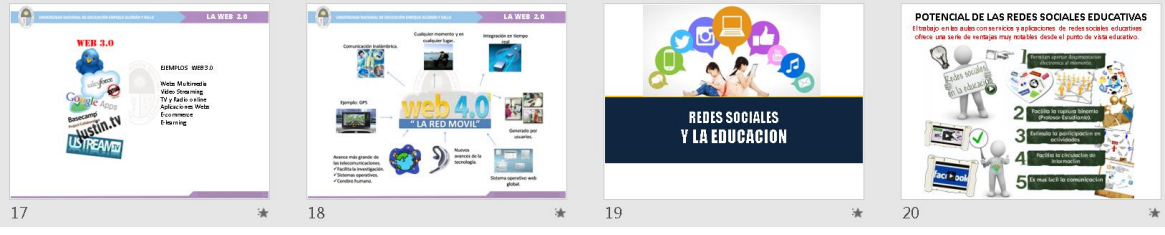

 $\sum_{\substack{ \text{camvas} \ \text{camvas} }}$ 

DOKEOS

Learn<br>Dash

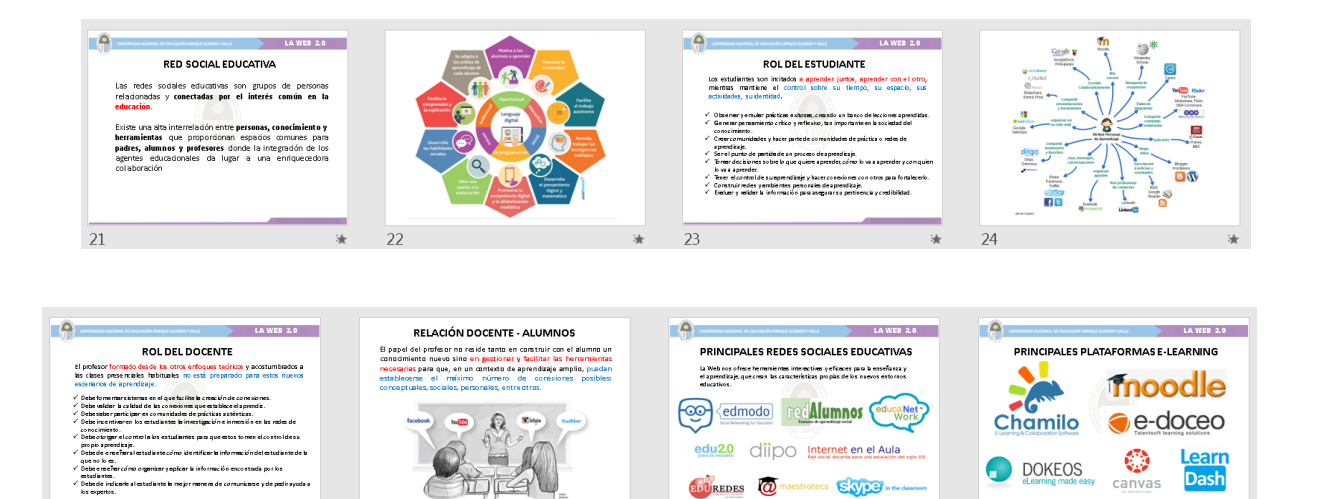

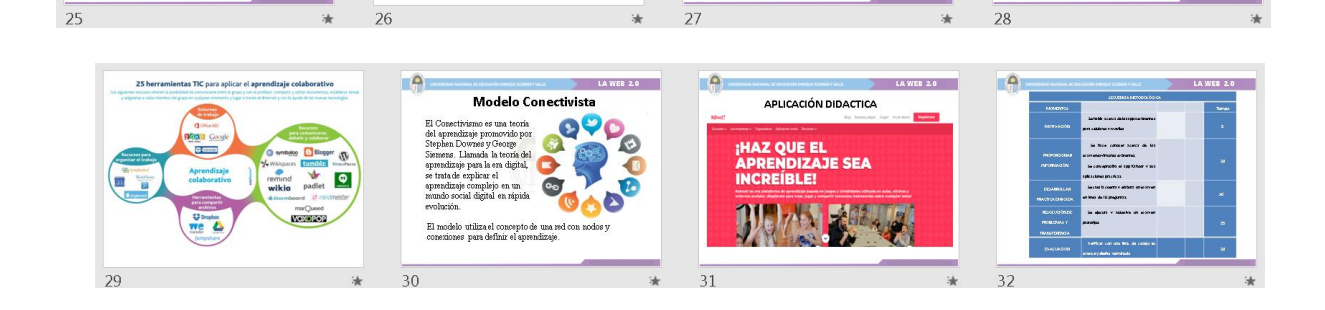

Ť

**EDUREDES O** maestroteca SACE

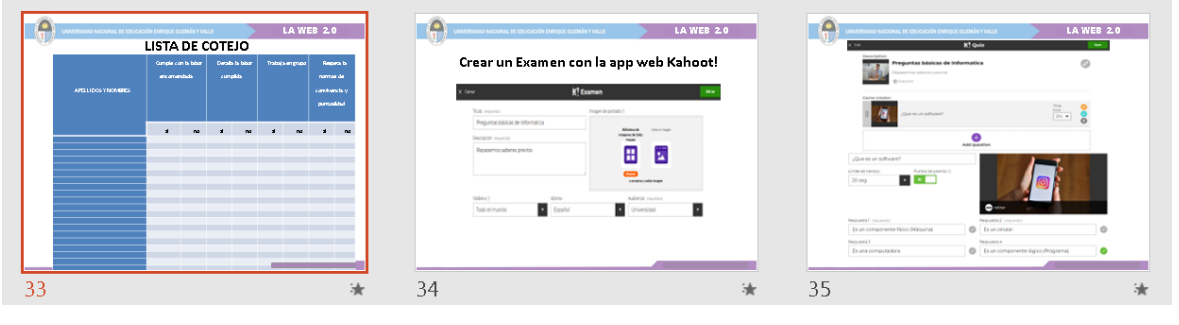